# **Menghitung Harga dan Membuat Tiket Penerbangan Domestik**

## **Kode Unit: PARUJPFPG08C**

Standar Kompetensi Materi Pendukung Bagi Pengajar dan Siswa Tugas-tugas Penilaian

## **Ucapan terima kasih**

#### **Indonesia Australia Partnership for Skills Development Travel and Tourism Project Team (IAPSD) mengucapkan terima kasih atas konstribusi dan dukungannya atas partisipasi terhadap lembaga ini:**

Perhimpunan Biro Perjalanan Seluruh Indonesia (ASITA) Himpunan Pramuwisata Indonesia (HPI) Perhimpunan Pengelola Konferensi Profesional Indonesia (SIPCO) Asosiasi Kongres dan Konvensi Indonesia (INCCA) Asosiasi Objek Wisata Indonesia (PUTRI) Departemen Kebudayaan dan Pariwisata (Depbudpar) Departemen Tenaga Kerja dan Transmigrasi Departemen Pendidikan Nasional Australian National Training Authority (ANTA) Australian Agency for International Development (AusAID) Tourism Training Australia (TTA) PT. Abacus Distribution Systems Indonesia

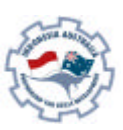

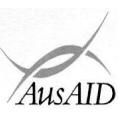

Sebagai tambahan, Tim Proyek ini mengucapkan terima kasih kepada nama-nama dibawah ini atas masukan mereka dalam penulisan dan pembuatan materi-materi standar kompetensi:

Ade Soemantri AA. Gede Oka Geria, SS Agung DS Daniswara Alex Kahu Lantum, Drs., M.S Amrullah, Drs Arief Faizal Rachman Bambang Gunardjo, BA Beatrix L.L.R Marbun Budi A. Sambas, S.Pd Dedi Supriyadi Diah Utari B.R., Dra., M.Si Diksa Kuntara, SE Djamang Ludiro, Drs Edi Kustanto, Drs., MM Efrin I. Panhar, Drs Eleanore Lanny Elizabeth Pujianti Erick Y. Pasaribu, BA Etty Sulistyawati Eva Mora mangunsong, Dra Eveline Adhiyasa Handono Eko Prabowo, T, Drs, MBA Heben Ezer Herry Maridjo, H, Drs, M.Si I Gusti Ayu Waliwati, Dra I Made Wardhana, Drs I Nyoman Sukasanjaya, SS Joko Prayitno, Drs Joko Priyadi Joko Purwanto, Drs Joko Siswanto, FA., Drs, MM, Akt Katamsi Nurrasa Leo Muda Limbong

Lisia Apriyani, SE, Akt Maharani Leksmono, SE Mahfuddin Akhyar Melly Selibulgani Misbach Malik MT Sirait Muchlis Anwar Nani Harsojo Ni Ketut Citra Yuni, SS Nila K. Hidayat, SE Nurrohmat Pisa Ramli R. Felix Hadimulyanto Rina Arlianti Rina Suprina, Dra Rochmani Dwiastuty S, S.Pd Rubiyanto, P., Drs, MM Rukiah Santi Palupi, Dra, MM Sudiarto Tetty Ariyanto Tigor Tambunan Titus Odong Kusumajati, Drs, MA Tri Harsono Udjianto Trikarya Satyawan Trisnawati Rahayu, M. SE, Akt Triwanggono, A, Drs, M.S Uday Aliwidaya Wahyu Ari Andriyanto, Chr, Y, SE, Akt Wahyu Hadad Yudi Yuniarto, A, SE, MBA Yuliati, S.Pd Yusef Widya Karsono, SE, MBA

## **Daftar Isi**

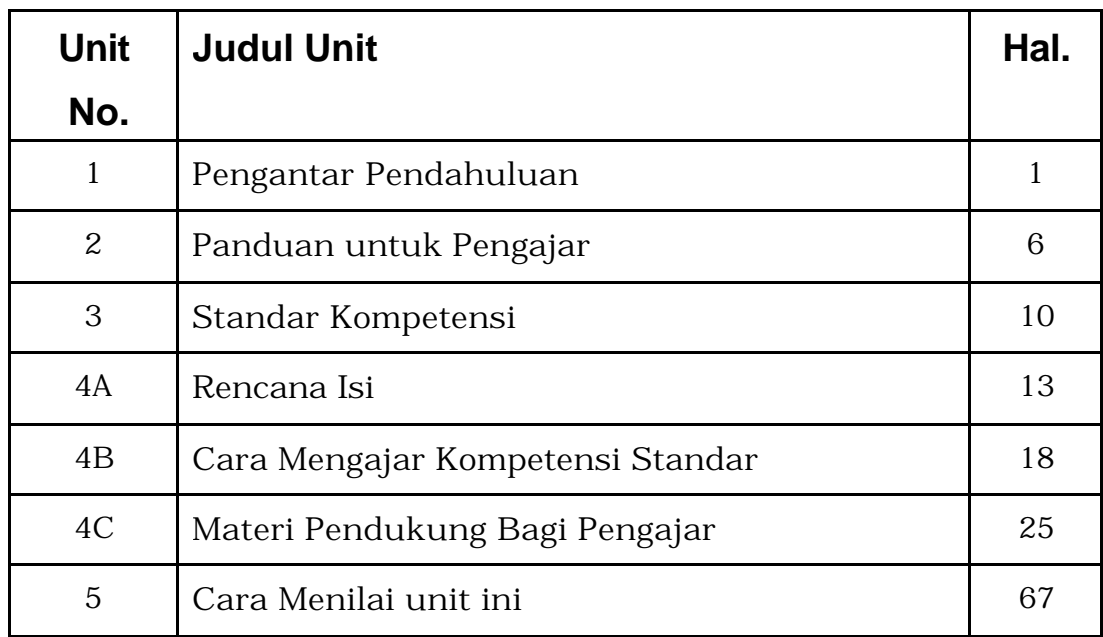

#### **Menjalankan semua program pengajaran secara efektif untuk tercapainya kompetensi memerlukan level-level berikut berdasarkan angka dan huruf**

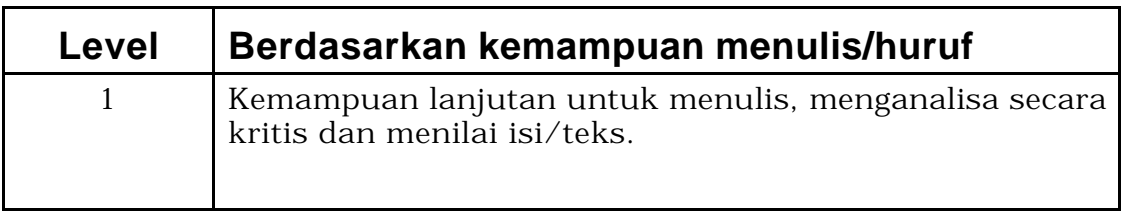

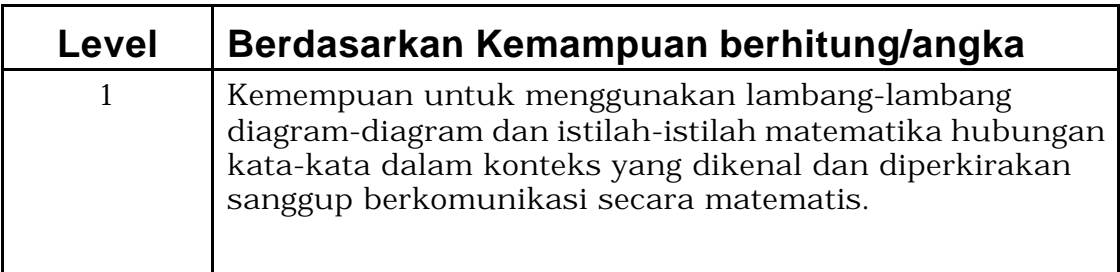

## **Bagian 1 Pengantar Panduan**

Selamat datang di panduan ini.

Panduan ini menggunakan pelatihan berdasarkan kompetensi untuk mengajar ketrampilan-ketrampilan di tempat kerja. Pengajaran berdasarkan standar kompetensi yang merupakan pernyataan yang telah disetujui secara nasional untuk ketrampilan,sikap dan pengetahuan yang diperlukan untuk satu pekerjaan khusus. Penekanan utama berdasarkan apa yang dapat dilakukan seseorang sebagai hasil pelatihan. Salah satu ciri penting dari pelatihan terhadap setiap individu untuk pekerjaan-pekerjaan nyata dalam tempat kerjanya..

Panduan ini akan menolong anda untuk mengajar, menyediakan aktivitasaktivitas yang berpusat pada siswa dan menilai standar kompetensi yang sejalan dengan judul 'Menghitung Harga dan membuat Tiket Penerbangan Domestik".

Panduan ini melibatkan diri dengan ketrampilan, pengetahuan dan sikap yang dituntut untuk menghitung dan menerbitkan tiket penerbangan domestik dengan benar..

Unit ini erat hubungannya dengan unit-unit panduan lainnya.

Para pelatih sebaiknya menyusun sesi-sesi mereka menurut:

- Kebutuhan siswa
- ß Yang dibutuhkan organisasi mereka
- ß Waktu yang tersedia untuk pelatihan
- ß Situasi pelatihan.

Sebuah strategi penyampaian telah disediakan untuk para pelatih. Isi yang diusulkan memberi indikasi tentang kebutuhan yang perlu diajar dalam program ini agar dapat memenuhi standar kompetensi.

Strategi penyampaian yang akan digunakan dan cara penilaian yang tersedia dalam unit ini tidak berlaku mutlak dan sebaiknya digunakan sebagai pedoman saja. Pelatih didorong untuk memakai pengetahuan industri mereka, serta pengalaman mereka, contoh-contoh dan produkproduk lokal untuk menyesuaikan materi pengajaran atau mengembangkan nara sumber mereka sendiri, agar dapat memastikan sejauh mana relevansinya pelatihan ini.

#### **Defenisi**

Dalam materi pengajaran,seorang individu yang ingin mencapai kompetensi disebut sebagai siswa. Dalam situasi pelatihan anda sendiri, orang ini dapat saja dianggap sebagai murid, orang yang ingin belajar, atau peserta.

#### **Diperlukan berapa lama untuk mencapai keberhasilan standar kompetensi**

Menurut Pelatihan berdasarkan Kompetensi (CBT), ini harus berfokus kepada pencapaian kompetensi, tidak sekedar untuk memenuhi kebutuhan waktu tertentu, karena waktu yang dibutuhkan setiap siswa untuk mencapai kemampuan tertentu akan berbeda-beda.

#### **Simbol-simbol**

Terdapat bermacam-macam simbol dalam paket pelatihan ini,agar pelatih mengerti artinya, maka arti masing-masing simbol akan dijabarkan dibawah ini:

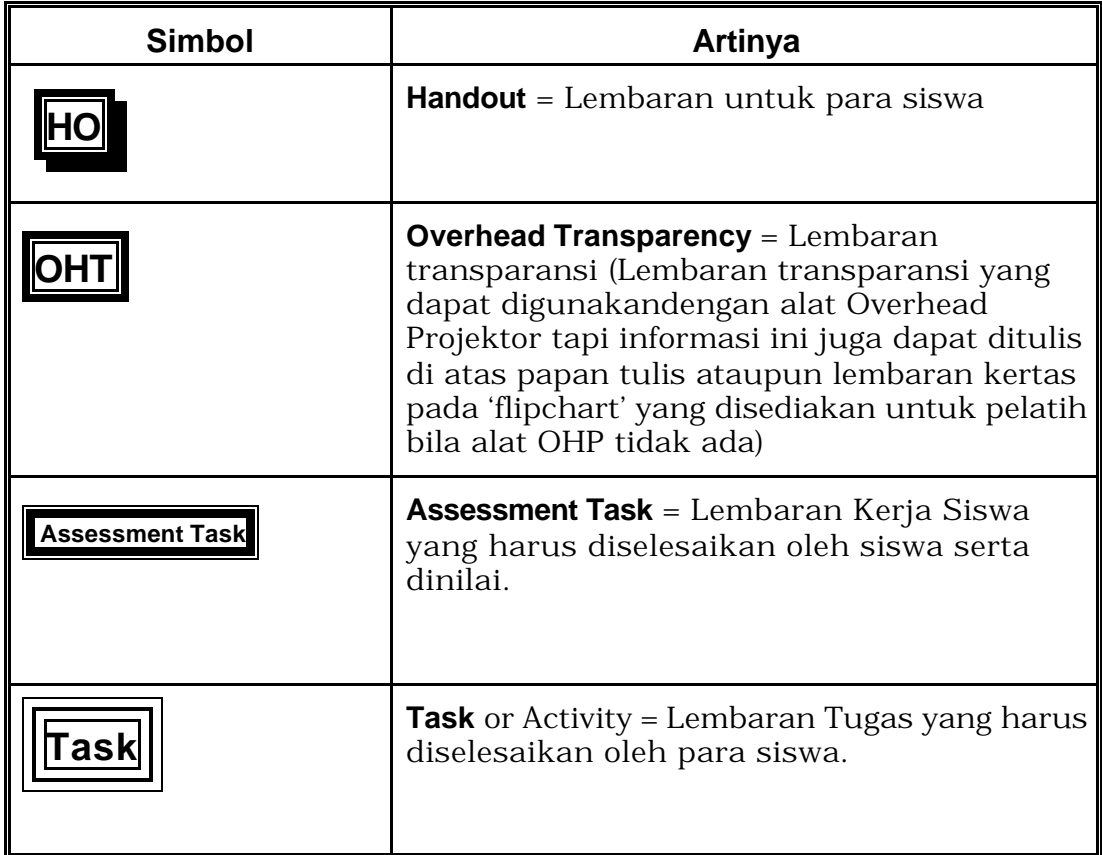

#### **Daftar kata-kata**

#### **Access and Equity= Dapat diikuti segala golongan**

Pelatihan ini dapat diikuti segala golongan tanpa melihat umur, jenis kelamin, sosial budaya, agama ataupun latar belakang pendidikan.

#### **Assessment = Evaluasi**

Proses formal yang memastikan bahwa pelatihan yang diadakan memenuhi syarat standar yang ditentukan/dibutuhkan oleh sektor industri ini. Proses ini akan dilakukan oleh seorang Penilai yang sudah pakar dalam hal mengevaluasi bidang-bidang seperti ini secara nasional dalam struktur yang telah disetujui.

#### **Competent =Kompeten/Mampu**

Mampu melakukan pekerjaan dan memiliki ketrampilan, pengetahuan dan sikap yang diperlukan suatu pekerjaan secara efektif di tempat kerja, berdasarkan standar-standar yang telah disetujui.

#### **Competency-Based Training = Pelatihan Berdasarkan Kompetensi**

Pelatihan yang menitik beratkan pada apa yang dapat dilakukan oleh seseorang dan mengukur kinerja terhadap standar-standar yang telah disetujui.

#### **Critical Aspects of Assessment = Aspek Penting dari Sebuah Evaluasi/Penilaian**

Menerangkan inti sebuah evaluasi dan hal-hal kunci saat mengevaluasi sesuatu.

#### **Context of Assessment = Kontek Penilaian/Evaluasi**

Menerangkan dimana, bagaimana dan dengan metode apa evaluasi harus terjadi.

#### **Elements = Elemen-elemen**

Ketrampilan-ketrampilan yang akhirnya akan membentuk sebuah unit kompetensi.

#### **Evidence Guide =Panduan/Pedoman**

Pedoman bagaimana sebuah unit dapat dievaluasi.

#### **Fair = Adil**

Tidak akan mengecewakan beberapa kandidat/siswa tertentu

#### **Flexible =Fleksibel (mudah disesuaikan)**

Diakui bahwa cara mengajar dan mengevaluasi kinerja berdasarkan sistem kompetensi tak dapat dilakukan dengan hanya satu pendekatan saja.

#### **Formative Assessment =Evaluasi Formatif**

Evaluasi yang dilakukan sewaktu-waktu selama pelatihan. Evaluasi semacam ini menolong para siswa untuk memastikan bahwa sebuah proses belajar memang sudah/sedang terjadi, evaluasi semacam ini juga dapat memberi umpan balik pada siswa atas kemajuan pelajaran/pelatihan mereka.

#### **Key Ability = Kemampuan Kunci**

Kemampuan-kemampuan yang mendasari segala macam kinerja. Yang dimaksud dengan kinerja tersebut adalah mengumpulkan, menganalisa dan mengorganisir ide-ide serta informasi, mengkomunikasikan ide dan informasi, merencanakan dan mengorganisir aktifitas, bekerjasama dengan orang lain dalam kelompok, memecahkan persoalan, menggunakan teknologi, menggunakan ide-ide dan teknik matematika.

Kemampuan semacam ini dinilai pada tingkat-tingkat berbeda sebagai berikut:

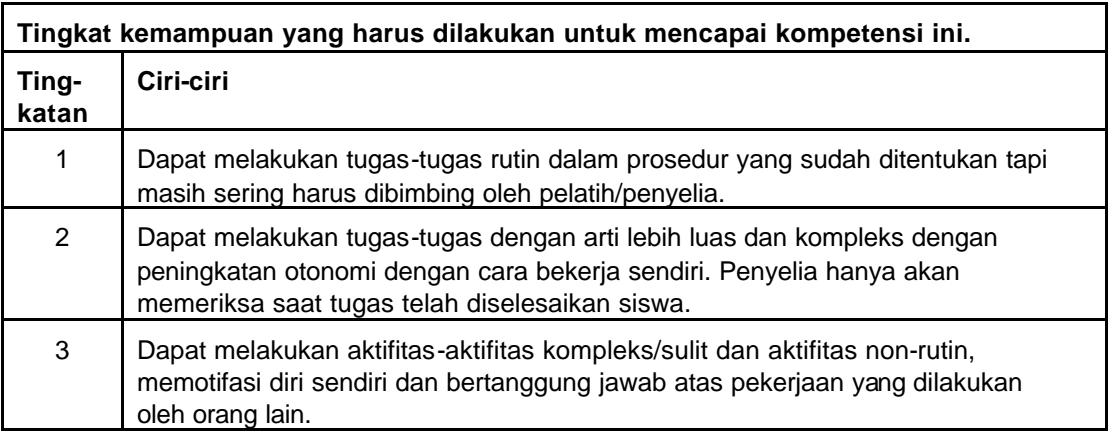

#### **Linkages to Other Units =Hubungan dengan unit-unit lain**

Menerangkan peran unit dan tempatnya dalam satu set kompetensi penuh yang telah ditentukan oleh industri bersangkutan. Memberi pedoman unitunit mana yang dapat dievaluasi bersama.

#### **National Competency Standards = Standar Kompetensi Nasional**

Pernyataan yang telah disetujui secara nasional tentang ketrampilan dan pengetahuan bahwa manusia perlu bekerja dan bahwa standar kinerja seseorang memang dibutuhkan.

#### **Performance Criteria = Kriteria Unjuk Kerja**

Kriteria unjuk kerja dipakai untuk menilai apakah seseorang telah mencapai satu buah unit kompetensi.

#### **Qualified Assessor = Penilai Yang Memenuhi Syarat**

Seseorang yang memenuhi syarat untuk menjadi penilai.

#### **Range of Variables = Deretan Variabel**

Deretan rincian berbagai konteks yang dapat diterapkan pada unit tertentu.

#### **Reliable =Dapat dipercaya**

Memekai metoda-metoda dan prosedur yang dapat dipercaya bahwa standar-standar kompetensi dan tingkatannya telah dijabarkan dan dilakukan secara konsisten pada setiap konteks yang ada dan kepada setiap siswa.

#### **Standards and Certification Institute =Standarisasi dan Lembaga Sertifikasi**

Departemen Tenaga Kerja telah memberikan kekuasaan kepada ASITA (Association of Indonesian Travel Agents) dan Perhimpunan Hotel dan Restoran Indonesia (PHRI) untuk mendirikan sebuah badan atau institusi untuk Standarisasi dan Sertifikasi kompetensi untuk para pekerja Indonesia dalam industri pariwisata dari industri jasa dan keramahtamahan. Institut ini akan mengembangkan standar kompetensi dan sistem informasi untuk kompetensi-kompeensi standar dan sertifikat, akan juga melakukan ujian serta sertifikasi terhadap kompetensi para pekerja Indonesia di bidang industri ini.

#### **Summative Assessment = Penilaian Sumatif**

Penilaian yang akan dilakukan setelah siswa menyelesaikan pelatiahan satu unit kompetensi untuk memastikan bahwa siswa telah mencapai satu Kriteria Unjuk Kerja yang diinginkan.

#### **Underpinning Skills and Knowledge = Ketrampilan & Pengetahuan Penunjang**

Menerangkan ketrampilan dan pengetahuan apa yang diperlukan untuk menjadi kompeten pada satu tingkat tertentu.

#### **Unit descriptor = Penjabaran Unit**

Penerangan secara umum tentang standar kompetensi.

#### **Valid = Berlaku**

Keputusan pada fakta dan Kriteria yang sama akan menghasilkan hasil penilaian yang sama walaupun penilai-penilainya berbeda.

### **Bagian 2 Panduan untuk Para Pengajar/Pelatih**

Suatu standar kompetensi adalah suatu pernyataan persetujuan secara nasional didalam hubungannya dengan tiga kompone yaitu ketrampilan, pengetahuan dan sikap yang menangani suatu tugas secara efektif dan berkesinambungan.

Deretan aktifitas pelatihan yang telah diusulkan untuk menyampaikan kompetensi ini adalah sebagai berikut :

- Tugas-tugas praktis
- Proyek-proyek dan tugas
- Studi kasus
- Ceramah/kuliah
- Video dan referansi
- Aktifitas kelompok/tugas kelompok
- Permainan peran dan simulasi

Sebaiknya para pelatih dapat memilih strategi-strategi yang pantas untuk kompetensi yang diajarkan, situasi dan kebutuhan yang diperlukan siswa. Misalnya, bila tidak dapat melakukan praktek kerja nyata, maka simulasi yang berbeda-beda dan juga permainan peran dalam pengajaran juga dapat dilakukan untuk menggantikannya.

#### **Peran Pelatih/Pengajar**

Salah satu peran pelatih adalah memastikan adanya pelayanan standar tinggi melalui pelatihan yang efektif.

Untuk memastikan apakahdiri Anda siap untuk mengajar dan bekerja sebagai pelatih kompetensi terhadap siswa-siswa/peserta pelatihan, sebaiknya menjawab pertanyaan-pertanyaan di bawah ini:

- Seberapa percaya dirikah Anda tentang pengetahuan dan ketrampilan yang dibutuhkan untuk mengajar setiap elemen pada paket pelatihan ini?
- Apa ada informasi atau peraturan baru yang perlu Anda ketahui sebelum mulai dengan pengajaran Anda?
- Apa Anda cukup percaya diri untuk mendemonstrasikan tugas-tugas praktis dalam paket program ini?
- Apakah Anda dapat menjelaskan dengan seksama tentang pengetahuan-pengetahuan yang menjadi dasar utama pelatihan standar kompetensi yang akan dibutuhkan para siswa agar mereka dapat melakukan tugas mereka dengan baik?
- Apa pengetahuan Anda cukup untuk mengetahui ruang lingkup situasi industri yang dapat diterapkan oleh kompetensi?
- Apa Anda sadar sejauh mana ketrampilan bahasa, pengetahuan membaca dan menghitung yang harus didemonstrasikan para siswa saat mengikuti pelatihan standar kompetensi?, dan apakah sudah Anda perkirakan tentang apa saja yang harus direncanakan dalam mengajar program pelatihan ini?

#### **Regulations = Peraturan-peraturan**

Sebaiknya pengajar mengetahui dan sadar bahwa terdapat beberapa peraturan-peraturan dan pedoman yang berdampak pada program yang akan dilakukan secara operasional, dan memastikan bahwa siswa-siswa Anda mematuhinya.

#### **Alat/Media pengajaran yang dibutuhkan untuk mengajar kompetensi ini.**

#### **Fasilitas-fasilitas yang dibutuhkan untuk Mengajar Teori:**

Tempat/Ruang kelas untuk mengajar siswa, papan tulis, overhead projektor, layar overhead projektor, flip chart, kertas untuk flip chart.

#### **Kebutuhan khusus untuk Mengajar:**

Tidak ada

#### **Sumber Informasi diperoleh dari:**

Sumber dari informasi juga dapat terdiri dari kategori tersebut dibawah ini: Teks yang digunakan:

- Judul: The Australian Travel Agency
- Pengarang: Rob Harris and Joy Howard
- Penerbit Mc. Grow. Hill Australia
- Tanggal Penerbitan 1997
- Tempat Penerbitan: Sydney, Australia
- No ISBN 0256-21478-6

MajalahTrave l Indonesia Penerbit: PT. Travia Duta Telp: (62 21) 380 5555 Ext 76006 Fax: (62 21) 38406143

Asosiasi Pengajar - PPPG Jl.Raya Parung KM.22-23 Bojongsari, Sawangan – Bogor Telp: (021) 7431271

Asosiasi obyek wisata seluruh Indonesia (PUTRI) Gedung Sasana Griya A 15 Lt II Taman Mini Indonesia Indah, Jakarta Telp: (021)- 8401-719 Fax: (021)-8400-709

Asosiasi biro Perjalanan Wisata Indonesia (ASITA) Komp Golden Plaza Blok A/30 Jl RS Fatmawati No 15, Jakarta Telp: (021)-7590-0094-95 Fax: (021)-7507-537

Society of Indonesian Professional Conference Organisers (SIPCO) (Yayasan Organisator Konperensi Profesional Indonesia) Setia Travel Jl H.Anshari No 33 B Jakarta Telp: (021)-6385-8611 Fax: (021)-6386-4182

Indonesia Congress and Convention Association INCCA (Asosiasi Kongres dan Konferensi Indonesia) Hotel Wisata Arcade 13A, Jakarta Telp: (021)-3140-982 Fax: (021)-334-470

Indonesian Guides Association (HPI) (Himpunan Pramuwisata Indonesia) Ade Sumatri Telp: (021)-9133-921 Fax: (021)-5213-257 (Via Dinas Pariwisata DKI)

#### **Situs Internet**

Direktorat Dikmenjur http://dikmenjur.freehosting.net/

SMK 8 Makassar http://www.geocities.com/smkknupg/

Boeing Company http://www.boeing.com/

Environmental Information http://www.boris.qub.ac.uk/cvni/info.html/

Green Net http://www.gn.apc.org/

Internet World Travel Guide http://www.iwtg.com/

Planet Earth Home Page http://www.planetearth.net/info.html/

Tourism Training Australia http://www.tourismtraining.com.au/

United Nations Development Program http://www.undp.org/

Virtual Tourist II http://www.vtourist.com/vrt/

World Tourism Organization: World Tourism Information Centre http://www.world-tourism.org/

Andapun dapat menambah daftar Anda sendiri untuk sumber-sumber penting yang berhubungan dengan pelatihan program kompetensi ini.

............................................................................................................. ............................................................................................................. ............................................................................................................. ............................................................................................................. ............................................................................................................. ............................................................................................................. .............................................................................................................

#### **Perlunya meningkatkan ketrampilan dan pengetahuan Anda sendiri**

Karena situasi industri ini yang sering berubah, sebaiknya para pengajar lebih sering meninjau kembali dan memperbarui sumber-sumber materi pengajaran dan tetap memelihara pengetahuannya tentang apa saja yang dilakukan di industri pariwisata saat ini.

## **Bagian 3 Standar Kompetensi**

Gunakan bagian ini untuk:

- Mengetahui apa yang harus dilakukan para siswa.
- Mengetahui apa yang telah dilakukan para siswa.
- Memantau perkembangan para siswa.
- Memastikan bahwa Anda sebagai pelatih, telah mencakup seluruh Kriteria Unjuk Kerja dan elemen-elemennya dalam pelatihan ini.
- Memastikan bahwa Anda sebagai pelatih, telah mencakup seluruh Kriteria Unjuk Kerja dan elemen-elemennya bila mengevaluasi tugas siswa.

#### **Judul Unit**

Menghitung Harga dan Membuat Tiket Penerbangan Domestik.

#### **Penjabaran Unit**

Unit ini menangani pengetahuan ketrampilan dan sikap yang diperlukan untuk mengerjakan dan menerbitkan dokumen penerbangan domestik.

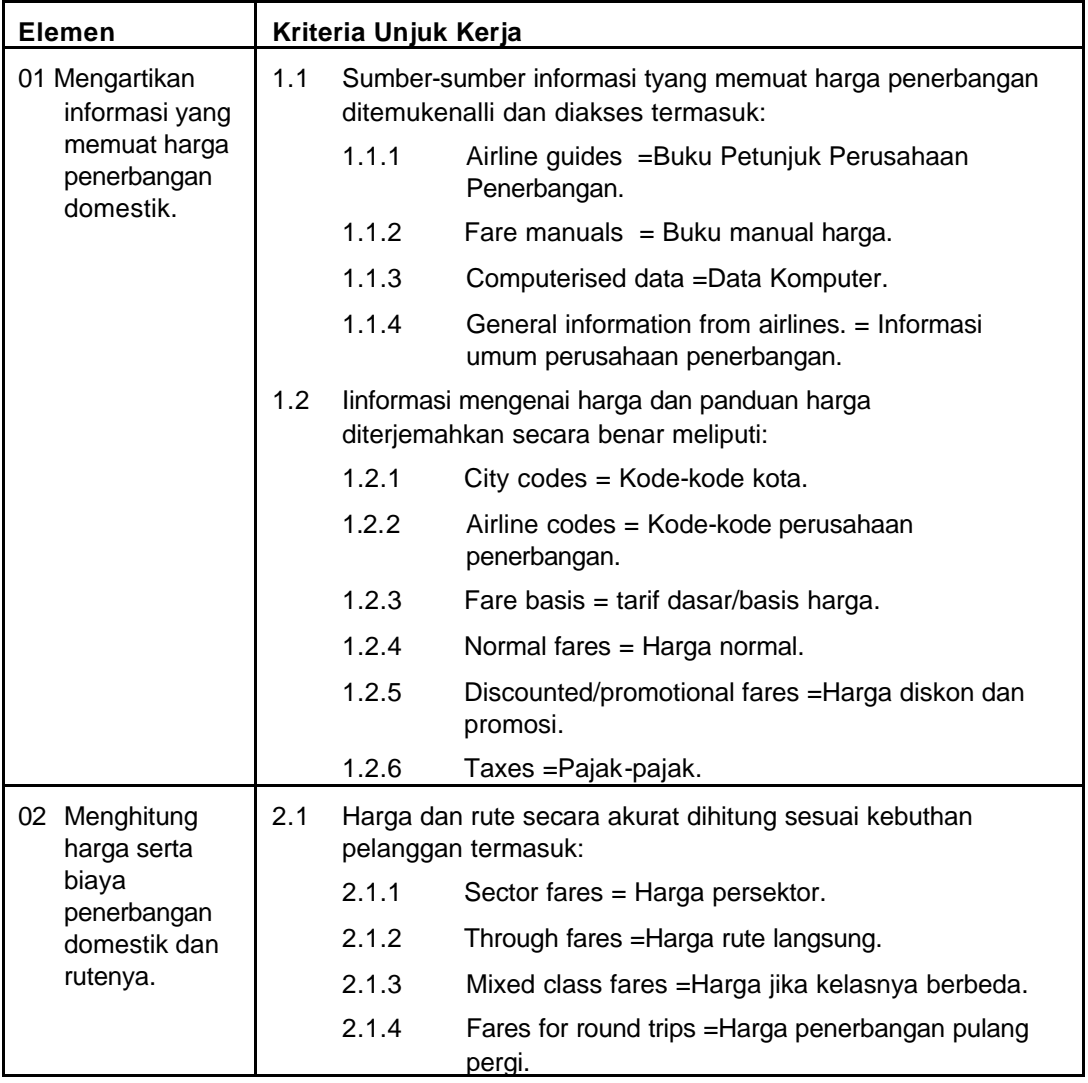

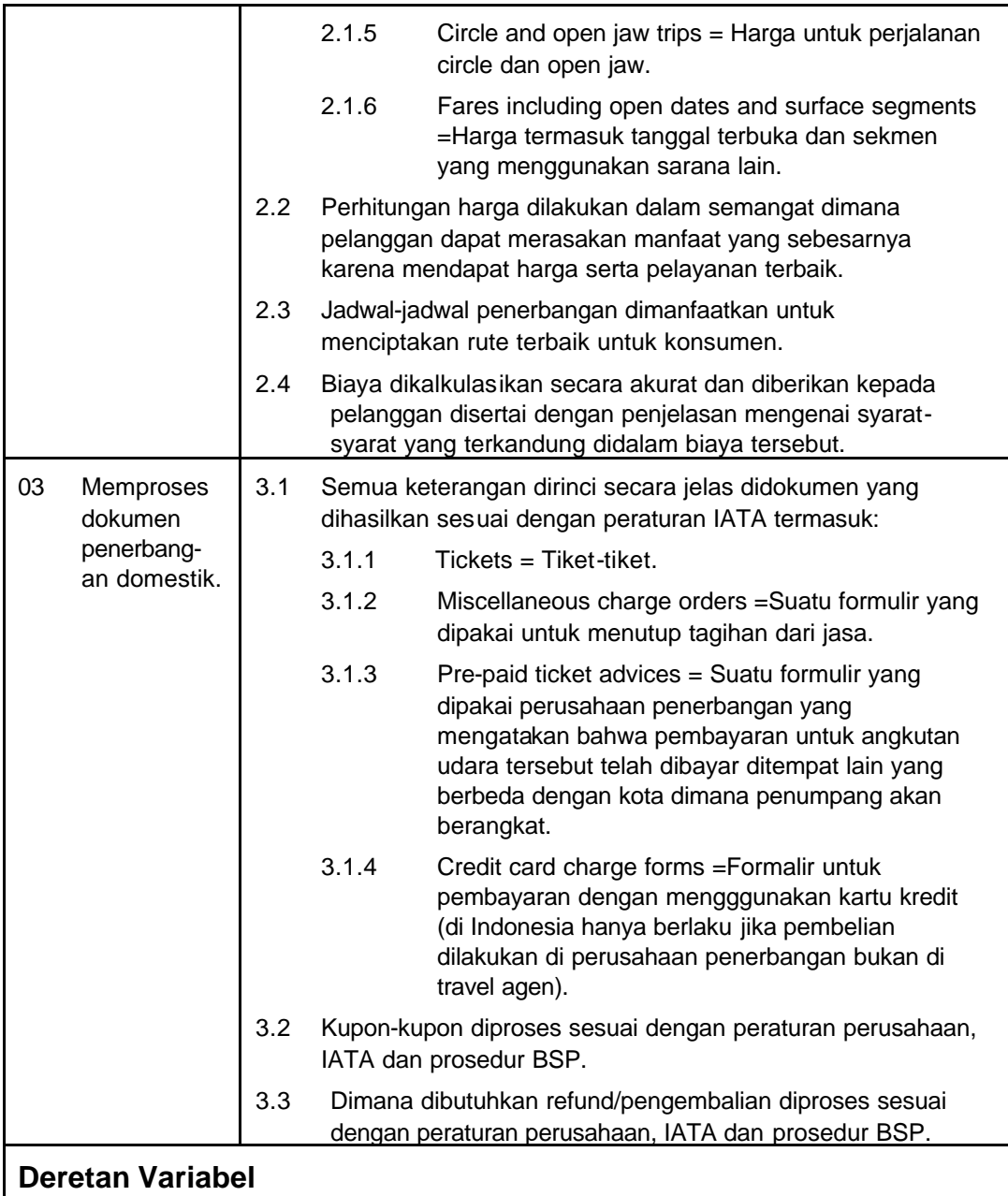

Unit ini berlaku untuk semua sektor industri pariwisata dimana produk penerbangan dalam negeri terjual atau jadi tiket.

Tarif penerbangan dan rencana perjalanan dibuat dan dijual sesuai dengan peraturan penerbangan. Penghitungan dan pembuatan tiket dapat dilakukan secara manual atau dengan menggunakan komputer.

#### **Pedoman Ketrampilan dan Pengetahuan Penunjang**

Mendemonstrasikan kompetensi, fakta ketrampilan dan pengetahuan seperti:

- **•** Pilihan harga penerbangan dalam negeri.
- **•** Pengetahuan umum tentang peraturan tarif yang dipakai untuk jenis tarif yang berbeda.
- **•** Prosedur penerbitan tiket dan peraturan tiket penerbangan domestik termasuk peraturan IATA.

#### **Konteks Penilaian/Evaluasi**

Bagian ini dapat saja dinilai saat bekerja atau sesudah bekerja. Penilaian harus termasuk demonstrasi praktek baik dalam tempat kerja atau saat diadakan simulasi beberapa metoda agar dapat menekankan simulasi ini mutlak didukung oleh pengetahuan.

Untuk bagian ini, kegiatan simulasi ditempat kerja harus dilakukan sesuai dengan sistem/dokumen IATA terbaru.

#### **Aspek penting dalam sebuah evaluasi/Penilaian**

Carilah:

ß

- **Kemampuan untuk menyiapkan saran yang tepat tentang peraturan tarif** penerbangan domestik
- ß Kemampuan untuk menciptakan jadwal perjalanan angkutan udara berdasarkan permintaan konsumen
- ß Kemampuan untuk memproses secara benar dokumen yang berkaitan dengan batas waktu yang telah ditetapkan oleh perusahaan
- ß Pengetahuan tentang produk dan prosedur penerbangan dalam negeri.

#### **Berkaitan dengan unit-unit lain**

Bagian ini harus dinilai sendiri.

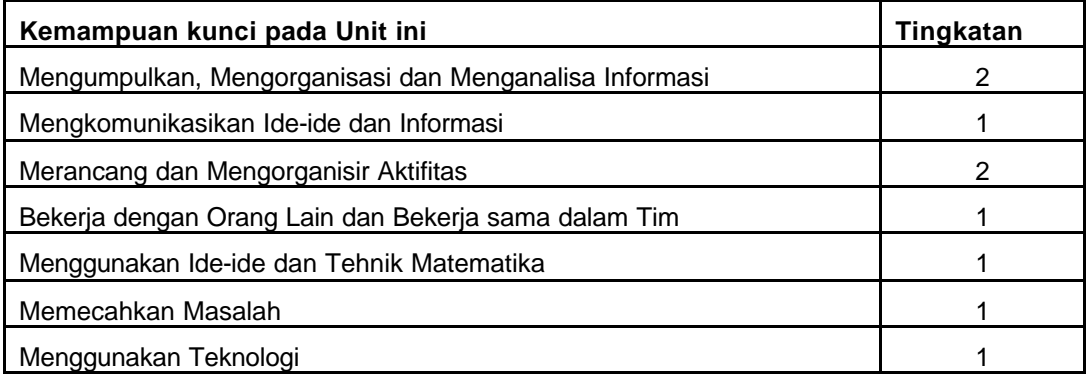

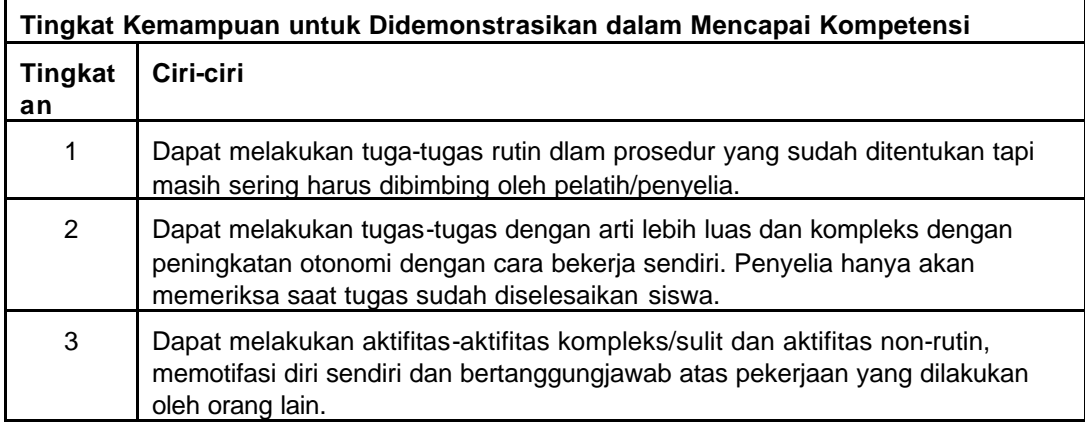

## **Bagian 4 Strategi Penyampaian**

### **A Isi Perencanaan**

Catatan: Dalam menyampaikan materi dibawah ini, para pelatih, siswa dan para penilai harus benar-benar mengikuti isi standar kompetensi secara rinci.

#### **1.1 Sumber informasi harga penerbangan diidentifikasi dan diakses meliputi:**

- 1.1.1 Airline Guides = Buku Panduan Perusahaan Penerbangan
- 1.1.2 Fare Manuals=Buku Manual harga
- 1.1.3 Computerised Data =Data harga secara komputer
- 1.1.4 General Information From Airlines=Informasi umum Perusahaan Penerbangan

#### **Deretan Varibel**

ß Bagian berlaku untuk semua sektor industri pariwisata dimana produk penerbangan dalam negeri telah terjual atau menjadi tiket.

#### **Pedoman Ketrampilan dan Pengetahuan Penunjang**

- ß Pilihan harga penerbangan dalam negeri
- ß Pengetahuan umum tentang Peraturan tarif yang dipakai untuk jenis tarif yang berbeda

#### **Aspek penting dalam sebuah evaluasi/Penilaian – Carilah:**

ß Kemampuan untuk menyiapkan saran yang tepat tentang peraturan tarif penerbangan domestik

#### **1.2 Informasi mengenai harga dan panduan harga diterjemahakan secara benar meliputi:**

- ß 1.2.1 City Codes =Kode-kode kota
- $\blacksquare$  1.2.2 Airline Codes = Kode-kode perusahaan penerbangan
- 1.2.3 Fare Basis = Tarif dasar/basis harga
- ß 1.2.4 Normal Fares = Tarif normal
- 1.2.5 Discounted / Promotional fares =Harga dengan potongan harga/harga promosi
	- $1.2.6$  Taxes = Pajak-pajak.

#### **Deretan Variabel**

ß Tarif penerbangan dan rencana perjalanan dibuat dan dijual sesuai dengan peraturan penerbangan

#### **Pedoman Ketrampilan dan Pengetahuan Penunjang**

- ß Pilihan harga penerbangan dalam negeri
- ß Pengetahuan umum tentang Peraturan tarif yang dipakai untuk jenis tarif yang berbeda

#### **Aspek penting dalam sebuah evaluasi/Penilaian – Carilah:**

- Kemampuan untuk menyiapkan saran yang tepat tentang peraturan tarif penerbangan domestik.
- ß Kemampuan menciptakan jadwal perjalanan angkutan udara berdasarkan permintaan konsumen.

#### **2.1 Harga dan rute secara akurat dihitung sesuai kebutuhan pelanggan meliputi:**

- $\blacksquare$  2.1.1 Sector fares = Harga persektor
- $\blacksquare$  2.1.2 Through fares = Harga rute langsung
- 2.1.3 Mixed class fares = Harga jika kelasnya berbeda
- ß 2.1.4 Fares for round trips =Harga perjalanan pulang pergi
- 2.1.6 Harga termasuk tanggal terbuka dan sekmen yang menggunakan sarana lain

#### **Deretan Variabel**

- ß Bagian ini berlaku untuk semua sektor industri pariwisata dimana produk penerbangan dalam negeri terjual atau menjadi tiket.
- ß Tarif penerbangan dan rencana perjalanan dibuat dan dijual sesuai dengan peraturan penerbangan

#### **Pedoman Ketrampilan dan Pengetahuan Penunjang**

- ß Pilihan harga penerbangan domestik
- ß Pengetahuan umum tentang Peraturan tarif yang dipakai untuk jenis tarif yang berbeda
- **Prosedur penerbitan tiket dan peraturan tiket penerbangan domestik** termasuk peraturan IATA

#### **Aspek penting dalam sebuah Evaluasi/Penilaian – Carilah:**

- Kemampuan untuk menyiapkan saran yang tepat tentang peraturan tarif penerbangan domestik
- ß Kemampuan menciptakan jadwal perjalanan angkutan udara berdasarkan permintaan konsumen
- Kemampuan memproses secara tepat semua dokumen yang berhubungan dengan batas waktu yang telah ditetapkan perusahaan
- ß Pengetahuan tentang produk dan prosedur penerbangan dalam negeri

#### **2.2 Penghitungan harga dilakukan dalam semangat dimana pelanggan dapat merasakan manfaat yang sebesarnya karena mendapat harga serta pelayanan terbaik**

#### **Deretan Variabel**

- ß Bagian ini berlaku untuk semua sektor industri pariwisata dimana produk penerbangan dalam negeri terjual atau menjadi tiket
- ß Tarif penerbangan atau rencana perjalanan dibuat dan dijual sesuai dengan peraturan penerbangan
- ß Penghitungan dan Pembuatan tiket dapat dilakukan secara manual atau dengan menggunakan komputer.

#### **Pedoman Ketrampilan dan Pengetahuan Penunjang**

- ß Pilihan harga penerbangan dalam negeri
- ß Pengetahuan umum tentang peraturan tarif yang dipakai untuk jenis tarif yang berbeda.

#### **Aspek penting dalam sebuah Evaluasi/Penilaian – Carilah:**

- ß Kemampuan untuk menyiapkan saran yang tepat tentang peraturan tarif penerbangan domestik
- ß Kemampuan untuk menciptakan jadwal perjalanan angkutan udara berdasarkan permintaan konsumen

#### **2.3 Jadwal-jadwal perusahaan penerbangan dimanfaatkan untuk menciptakan rute terbaik untuk konsumen**

#### **Deretan Variabel**

- ß Bagian ini berlaku untuk semua sektor industri pariwisata dimana produk penerbangan dalam negeri terjual atau menjadi tiket
- ß Tarif penerbangan dan rencana perjalanan dibuat dan dijual sesuai dengan peraturan penerbangan

#### **Pedoman Ketrampilan dan Pengetahuan Penunjang**

- ß Pilihan harga penerbangan dalam negeri
- ß Pengetahuan umum tentang peraturan tarif yang dipakai untuk jenis tarif yang berbeda

#### **Aspek penting dalam sebuah evaluasi/Penilaian - Carilah:**

- Kemampuan untuk menyiapkan saran yang tepat tetang peraturan tarif penerbangan domestik
- ß Kemampuan untuk menciptakan jadwal perjalanan angkutan udara berdasarkan permintaan konsumen.

#### **2.4 Perhitungan biaya dikalkulasikan secara benar dan diberikan kepada konsumen disertai dengan penjelasan mengenai syaratsyarat yang terkandung didalam biaya tersebut**

#### **Deretan Variabel**

- ß Bagian ini berlaku untuk semua sektor industri pariwisata dimana produk penerbangan dalam negeri terjual atau menjadi tiket
- ß Tarif penerbangan dan rencana perjalanan dibuat dan dijual sesuai dengan peraturan penerbangan

#### **Pedoman Ketrampilan dan Pengetahuan Penunjang**

- ß Pilihan harga penerbangan dalam negeri
- ß Pengetahuan umum tentang peraturan tarif yang dipakai untuk jenis tarif yang berbeda

#### **Aspek penting dalam sebuah evaluasi/Penilaian - Carilah:**

- ß Kemampuan untuk menyiapkan saran yang tepat tetang peraturan tarif penerbangan domestik
- ß Kemampuan untuk menciptakan jadwal perjalanan angkutan udara berdasarkan permintaan konsumen.

#### **3.1 Semua informasi dicatat secara akurat berdasarkan peraturan IATA Termasuk:**

- ß 3.1.1 Tickets = Tiket-tiket
- ß 3.1.2 Miscellaneous charge orders =Suatu formulir yang dipakai untuk menutup tagihan dari jasa-jasa
- ß 3.1.3 Exchange order =Suatu formulir yang dipakai perusahaan penerbangan yang menyatakan bahwa pembayaran untuk angkutan udara tersebut telah dibayar ditempat lain yang berbeda dengan kota dimana penumpang akan berangkat
- ß 3.1.4 Credit card change forms= Format pembayaran dengan menggunakan kartu kredit.

#### **Deretan Variabel**

- ß Bagian ini berlaku untuk semua sektor industri pariwisata dimana produk penerbangan dalam negeri terjual atau menjadi tiket
- ß Tarif penerbangan dan rencana perjalanan dibuat dan dijual sesuai dengan peraturan penerbangan
- ß Penghitungan dan pembuatan tiket dapat dilakukan secara manual atau dengan mengggunakan komputer.

#### **Pedoman Ketrampilan dan Pengetahuan Penunjang**

- ß Pilihan harga penerbangan dalam negeri
- ß Pengetahuan umum tentang peraturan tarif yang dipakai untuk jenis tarif yang berbeda
- ß Prosedur penerbitan tiket dan peraturan tiket penerbangan domestik termasuk peraturan IATA.

#### **Aspek penting dalam sebuah evaluasi/Penilaian - Carilah:**

- ß Kemampuan untuk menyiapkan saran yang tepat tetang peraturan tarif penerbangan domestik
- ß Kemampuan untuk menciptakan jadwal perjalanan angkutan udara berdasarkan permintaan konsumen
- ß Kemampuan untuk memproses secara benar semua dokumen yang berhubungan dengan batas waktu yang telah ditetapkan perusahaan.

#### **3.2 Kupon-kupon diproses sesuai dengan peraturan perusahaan,IATA dan prosedur BSP.**

#### **Deretan Variabel**

- ß Bagian ini berlaku untuk semua sektor industri pariwisata dimana produk penerbangan dalam negeri terjual atau menjadi tiket
- ß Tarif penerbangan dan rencana perjalanan dibuat dan dijual sesuai dengan peraturan penerbangan
- ß Penghitungan dan pembuatan tiket dapat dilakukan secara manual atau dengan mengggunakan komputer.

#### **Pedoman Ketrampilan dan Pengetahuan Penunjang**

- ß Pilihan harga penerbangan dalam negeri
- ß Pengetahuan umum tentang peraturan tarif yang dipakai untuk jenis tarif yang berbeda
- **Prosedur penerbitan tiket dan peraturan tiket penerbangan domestik** termasuk peraturan IATA.

#### **Aspek penting dalam sebuah evaluasi/Penilaian - Carilah:**

- ß Kemampuan untuk menyiapkan saran yang tepat tetang peraturan tarif penerbangan domestik
- ß Kemampuan untuk menciptakan jadwal perjalanan angkutan udara berdasarkan permintaan konsumen
- ß Kemampuan untuk memproses secara benar semua dokumen yang berhubungan dengan batas waktu yang telah ditetapkan perusahaan.

#### **3.3 Dimana dibutuhkan refund/pengembalian diproses sesuai dengan peraturan perusahaan, IATA dan prosedur BSP.**

#### **Deretan Variabel**

- ß Bagian ini berlaku untuk semua sektor industri pariwisata dimana produk penerbangan dalam negeri terjual atau menjadi tiket
- ß Tarif penerbangan dan rencana perjalanan dibuat dan dijual sesuai dengan peraturan penerbangan
- ß Penghitungan dan pembuatan tiket dapat dilakukan secara manual atau dengan mengggunakan komputer.

#### **Pedoman Ketrampilan dan Pengetahuan Penunjang**

- ß Pilihan harga penerbangan dalam negeri
- ß Pengetahuan umum tentang peraturan tarif yang dipakai untuk jenis tarif yang berbeda
- **Prosedur penerbitan tiket dan peraturan tiket penerbangan domestik** termasuk peraturan IATA.

#### **Aspek penting dalam sebuah evaluasi/Penilaian – Carilah:**

- ß Kemampuan untuk menciptakan jadwal perjalanan angkutan udara berdasarkan permintaan konsumen
- Kemampuan memproses secara benar semua dokumen yang berhubungan dengan batas waktu yang telah ditetapkan perusahaan.

## **B Cara Mengajar Standar Kompetensi**

**Bagian ini menampilkan tugas-tugas, kegiatan para siswa, lembaran transparansi, handout yang sesuai dengan standar kompetensi.**

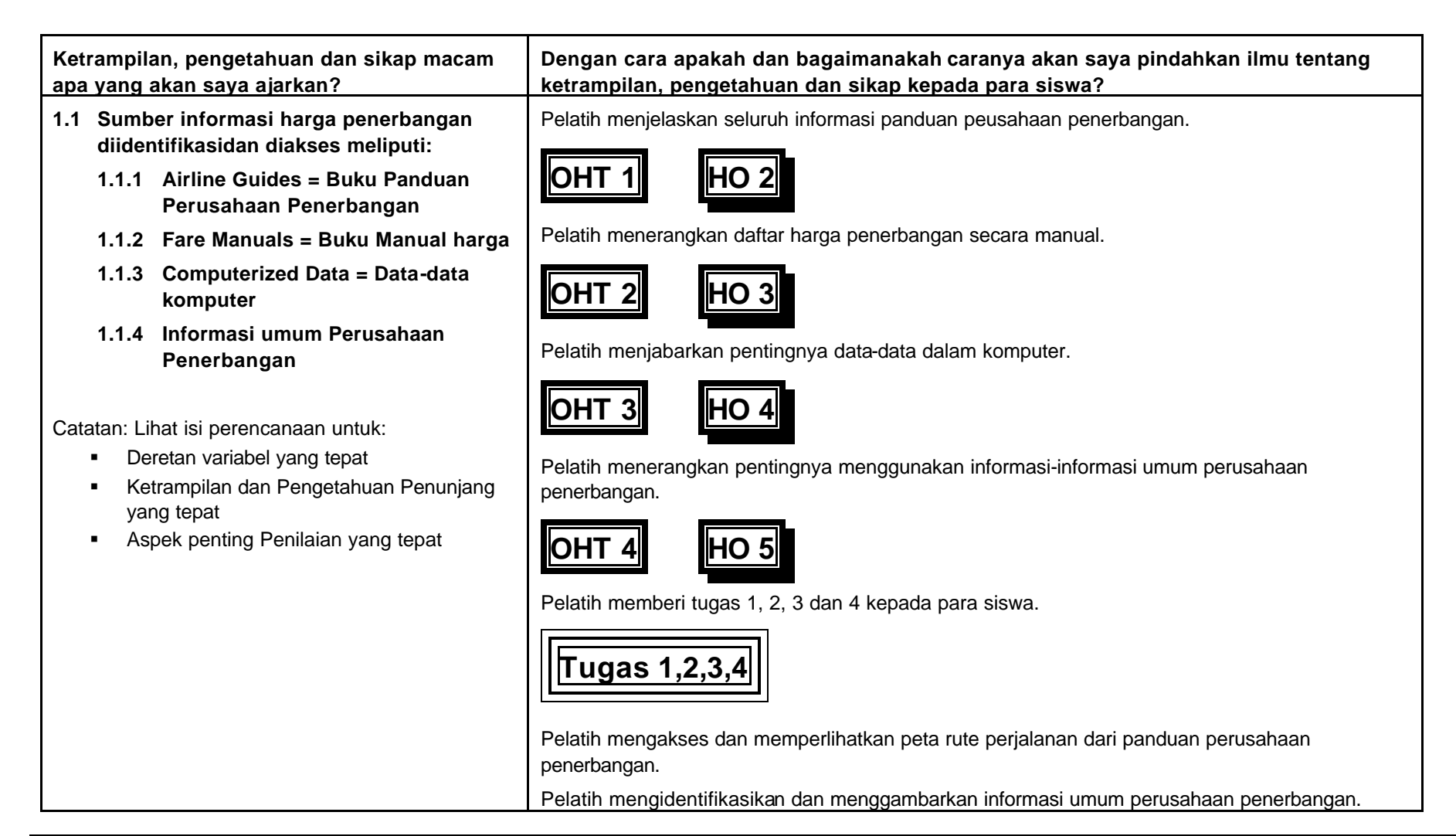

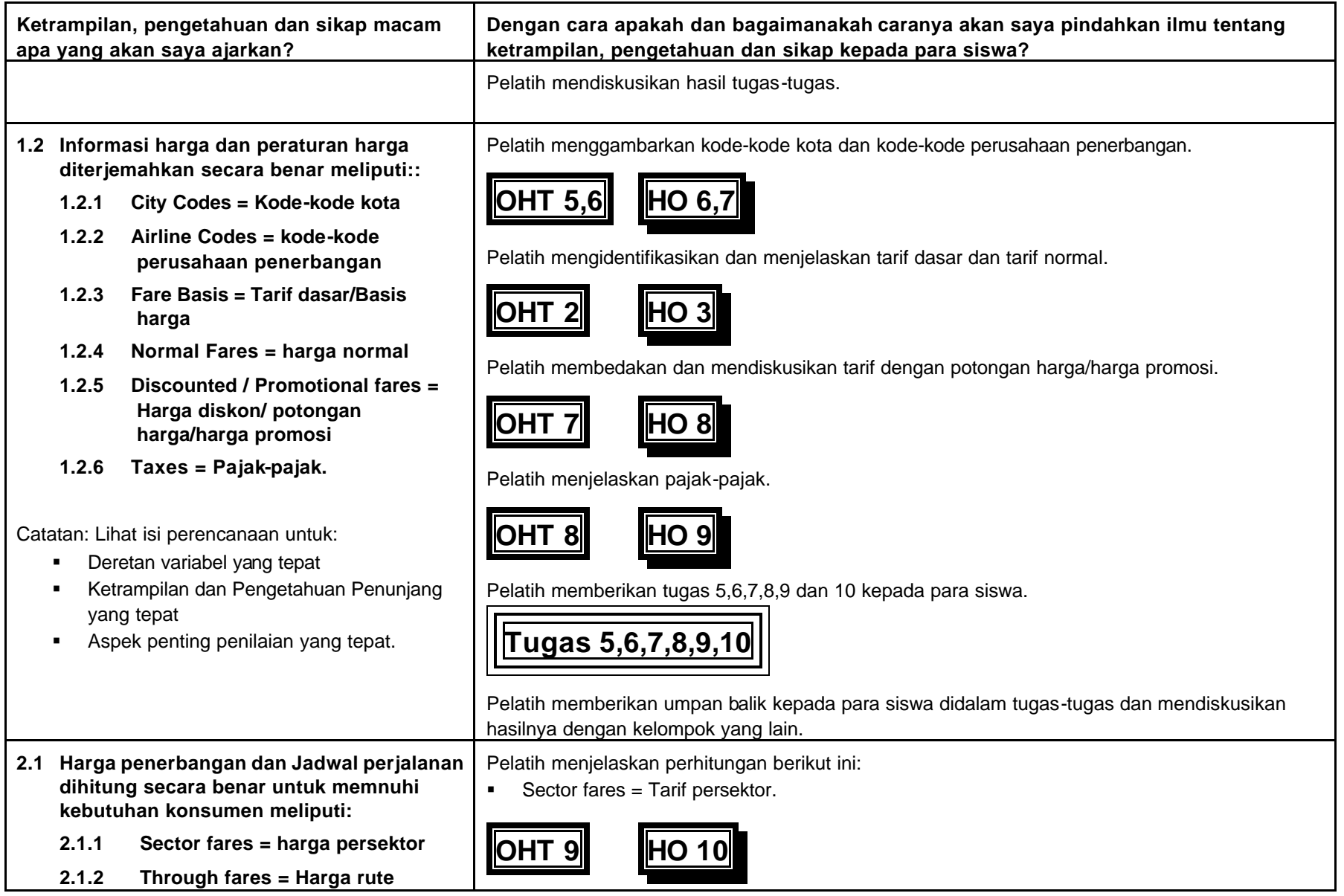

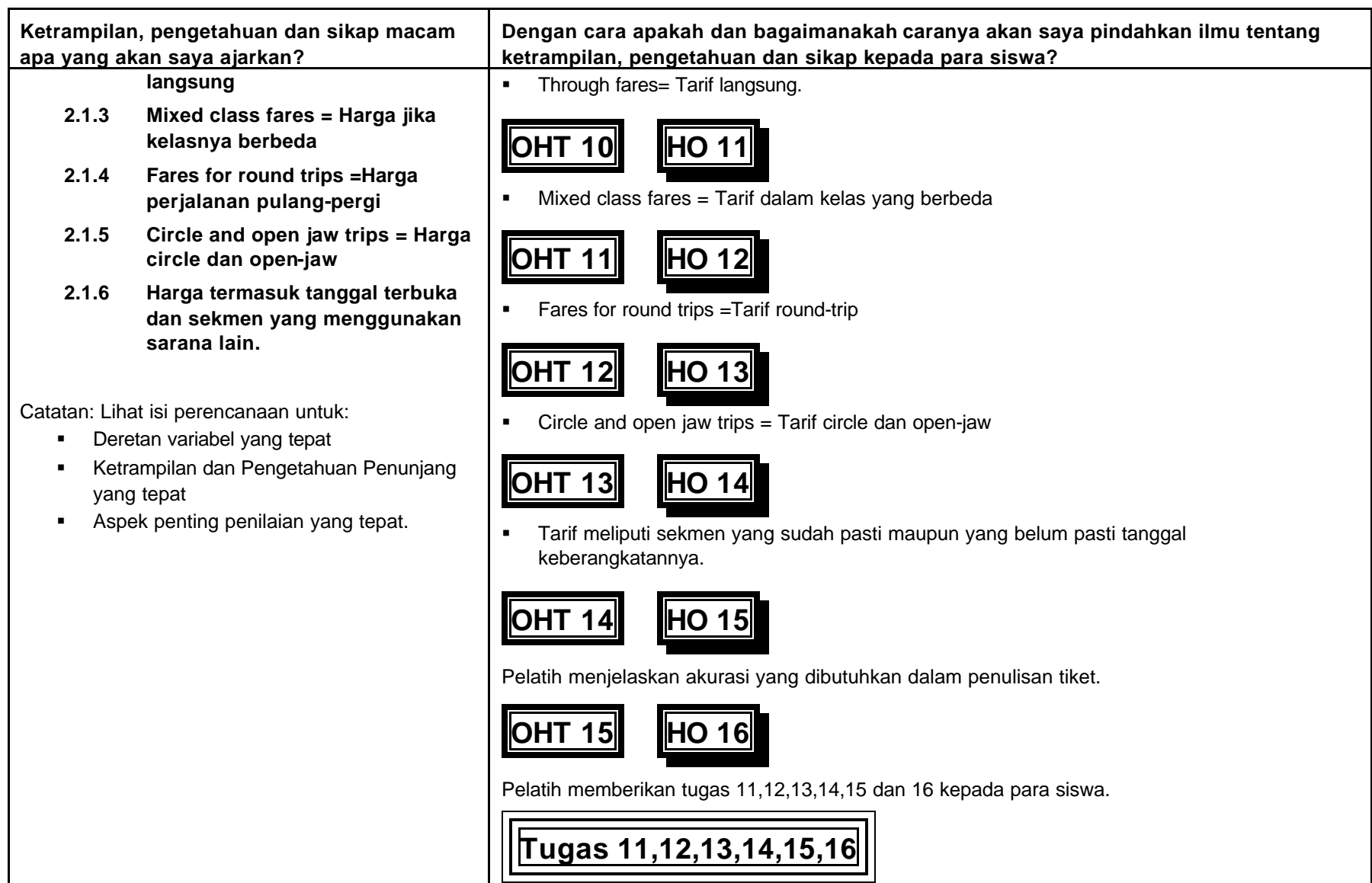

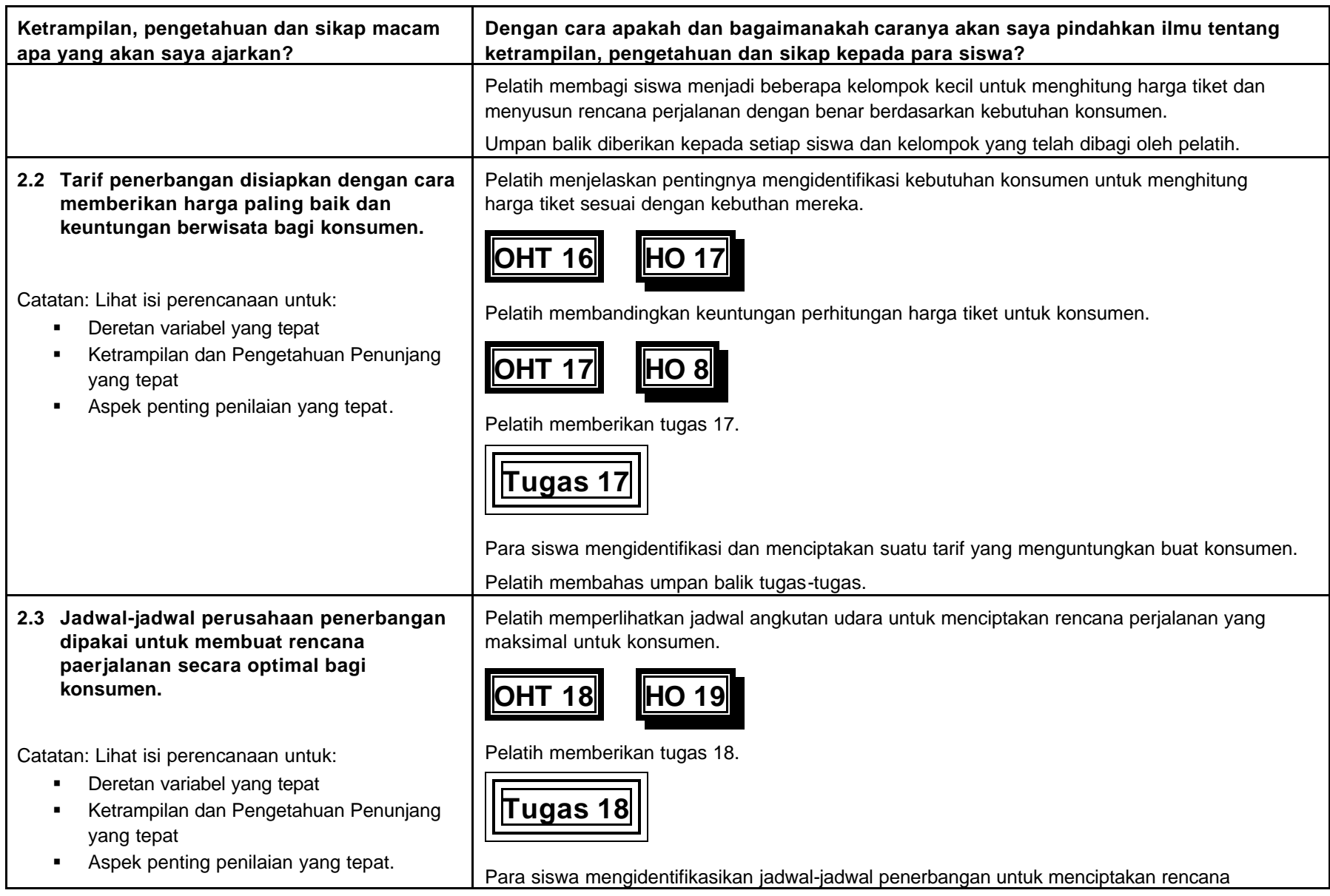

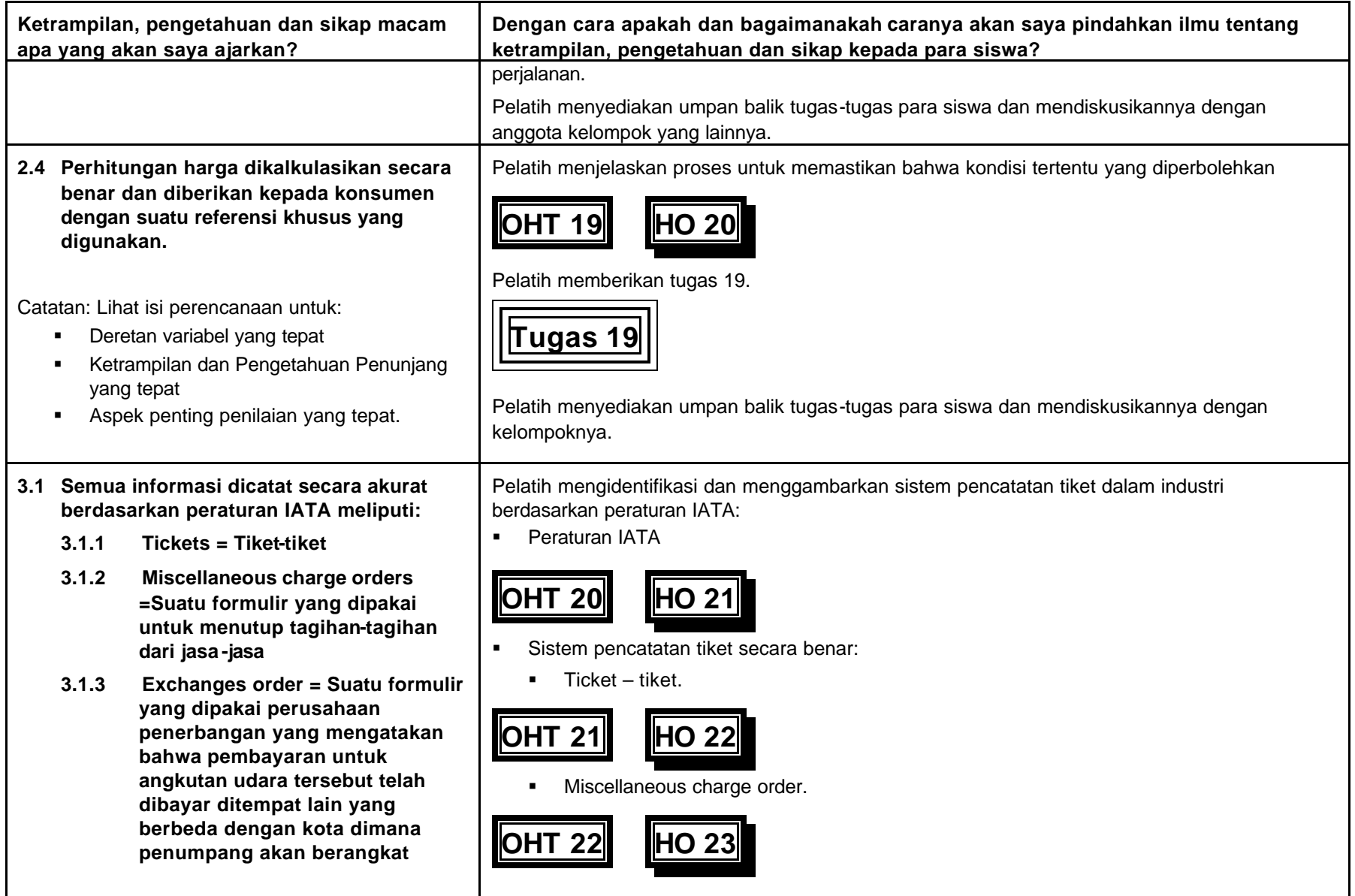

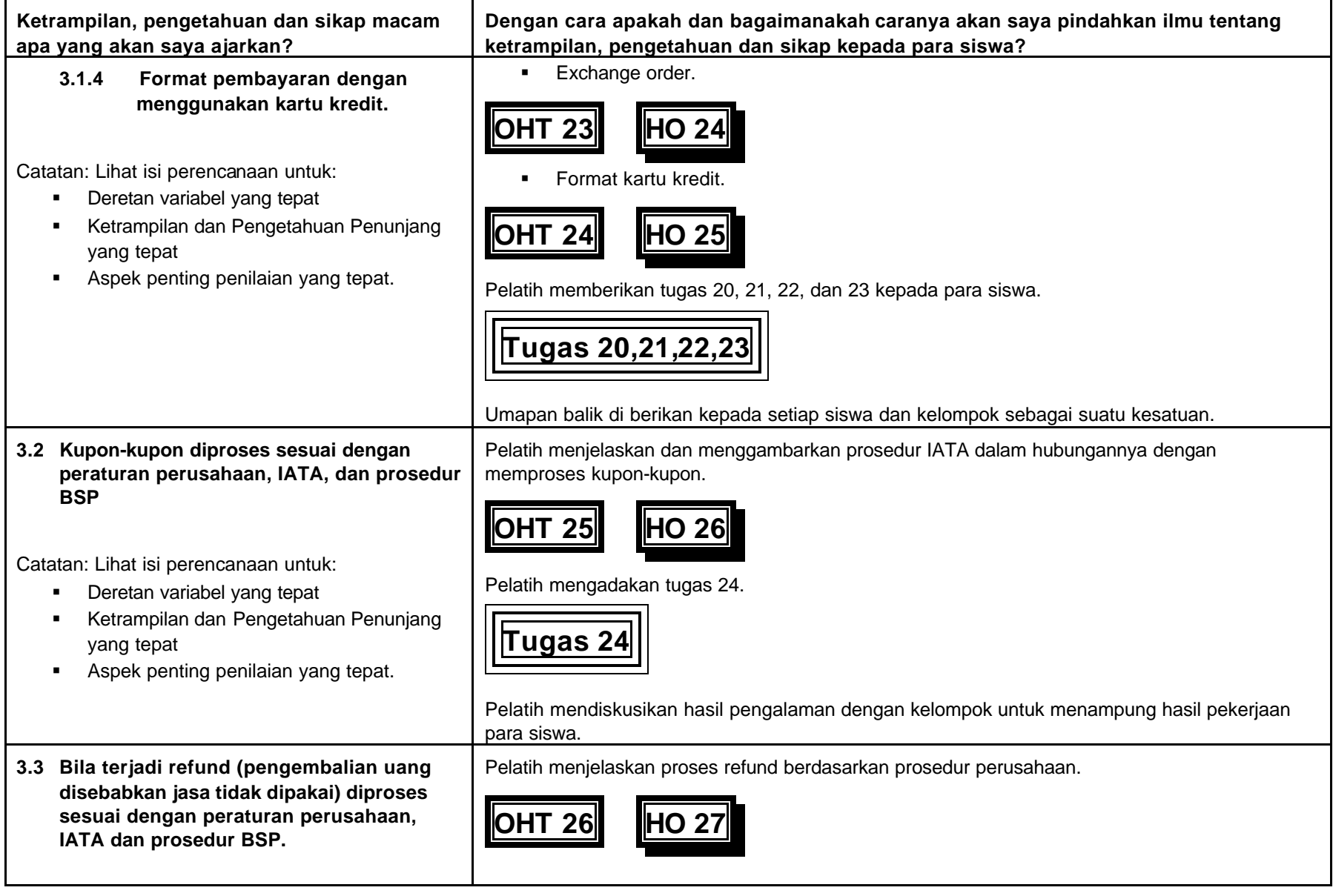

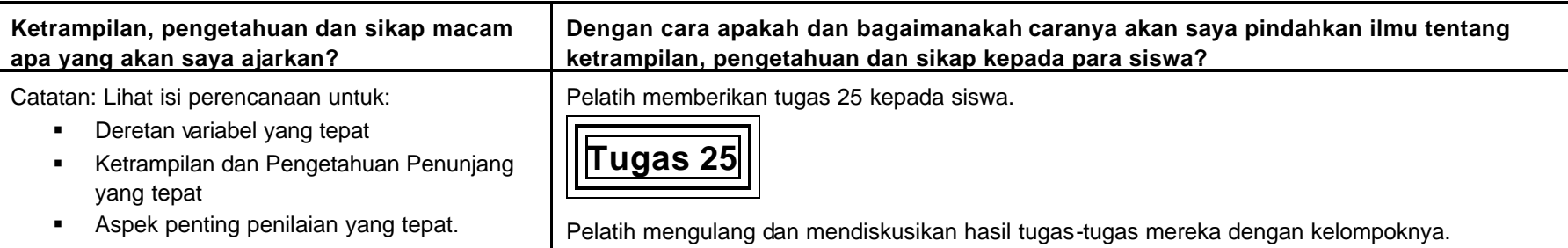

## **C Materi Penunjang Guru**

**(Transparansi dan lembaran untuk siswa dsb)**

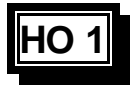

### **Lembar Penilaian Siswa**

**(Ketrampilan dan Pengetahuan Penunjang)**

### **Menghitung Harga dan Membuat Tiket Penerbangan Domestik**

**Nama Siswa: ................................................................**

**Kelompok:...................................................................**

- 1. Menjelaskan dan mencari beberpa jenis tarif penerbangan dalam negeri.
- 2. Jika perlu sekali, hitung tarif penerbangan dalam negeri.
- 3. Mengatur rencana perjalanan dalam negeri sesuai kebutuhan konsumen.
- 4. Melengkapi dokumen-dokumen perjalanan sesuai kebutuhan konsumen.
- 5 Memproses kupon-kupon perjalanan sesuai panduan industri
- 6. Jika perlu sekali, mengatur refund uantuk perjalanan yang tidak digunakan.

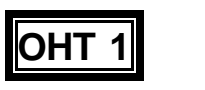

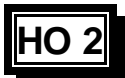

**Setiap perusahaan penerbangan menghasilkan jadwal penerbangan masing-masing dan panduan-panduan informasi untuk pelayanannya masing-masing.**

**Jadwal penerbangan perusahaaan penerbangan Garuda Indonesia berisi:**

- ß **Bagaimana membaca buku jadwal penerbangan ini**
- ß **Reservation (pemesanan) dan confirmation (Penegasan)**
- ß **Bagaimana cara menghubungi dan terbang**
- ß **Informasi Perjalanan di Indonesia**
- ß **Informasi Umum**
- ß **Rencana kabin/menata tempat duduk didalam pesawat**
- ß **Jadwal penerbangan yang terbaru (halaman biru)**
- ß **Pelayanan gabungan**
- ß **Jadwal perjalanan International**
- ß **Peta Perjalanan**
- ß **Penerbangan dalam negeri**
- ß **Rute-rute penerbangan dan pelayanan makanan diatas pesawat**
- ß **Tambahan paket perjalanan yang dipersiapkan maskapai penerbangan Garuda Indonesia**
- ß **Jaringan kantor-kantor perwakilan Garuda Indonesia .**

### **Catatan-catatan**

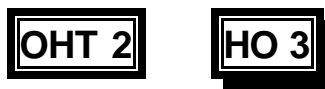

### **Contoh Tarif Jasa Angkutan Udara berjadwal dalam negeri secara manual untuk penerbangan: Garuda Indonesia**

**Dari Jakarta:**

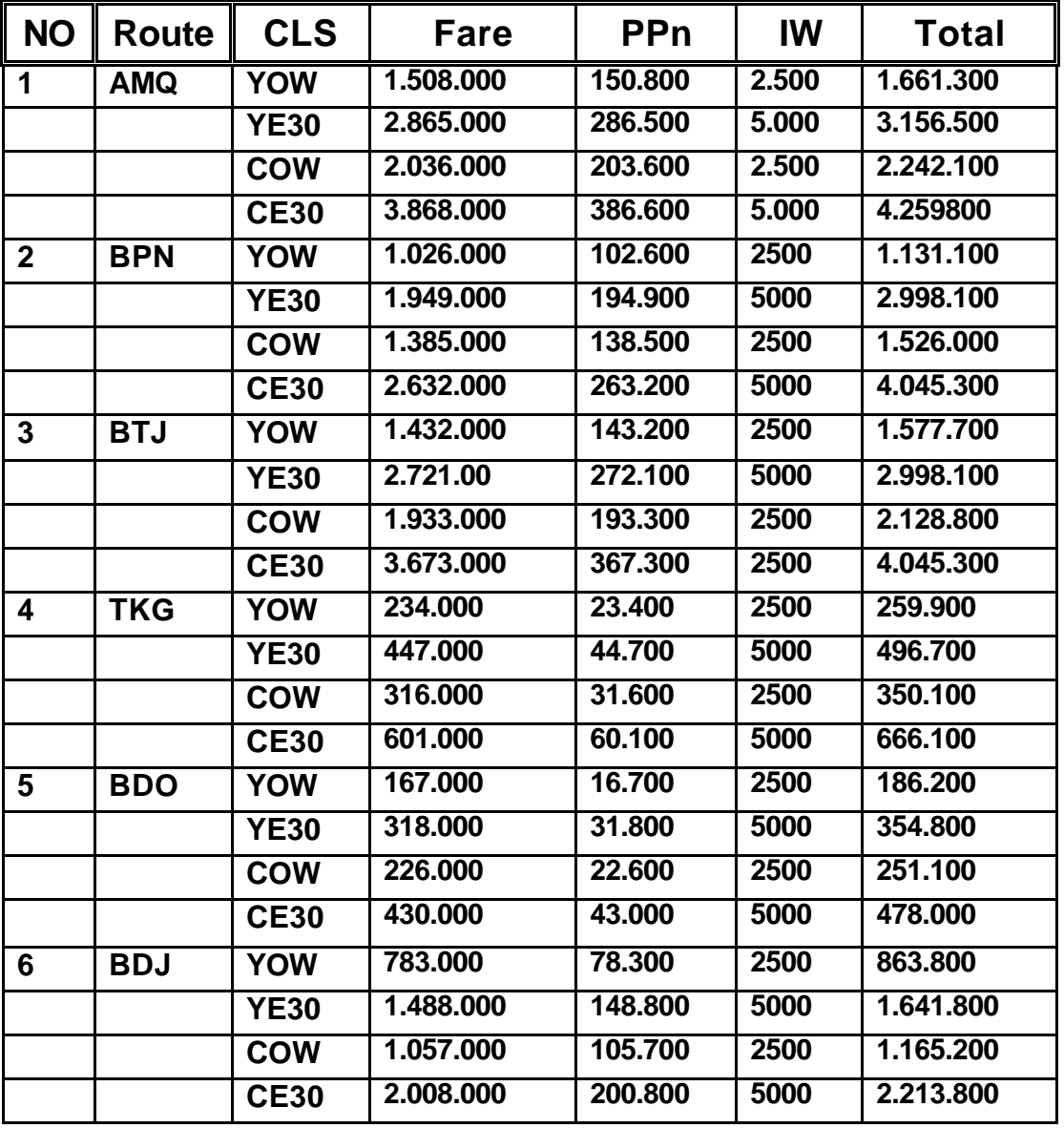

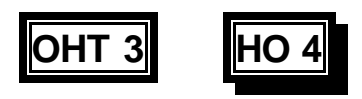

**Data Komputer berisi:**

- ß **Days of service = Hari-hari pelayanan**
- ß **Available seats = Tempat duduk yang tersedia**
- ß **Booking codes = Kode=kode pemesanan**
- ß **Status of bookings = Status pemesanan**
- ß **Fares = Tarif jasa angkutan**
- ß **PNR (Print out) = Catatan namanama penumpang (cetakan komputer)**
- ß **Contact person =Orang yang dapat dihubungi**
- ß **Agent number = Nomor agen.**

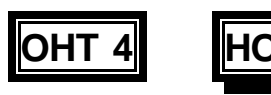

**Informasi umum perusahaan penerbangan termasuk diantaranya:**

- ß **Kondisi armada angkutan udara**
- ß **Jadwal Perjalanan**
- ß **Tarif anak-anak dan tarif bayi**
- ß **Tarif Pelajar**
- ß **Bagasi Cuma-cuma**
- ß **Biaya kelebihan bagasi berdasarkan sistem berat barang**
- ß **Biaya kelebihan bagasi berdasarkan sistem koli/piece**
- ß **Ketentuan dalam membawa bagasi**
- ß **Barang-barang keperluan pribadi boleh dibawa keluar negeri**
- ß **Barang-barang berbahaya yang tidak boleh dibawa penumpang**
- ß **Ketentuan tentang barang-barang berharga**
- ß **Informasi mengenai dokumen perjalanan yang diperlukan**
- ß **Memberikan informasi tentang tempat duduk di pesawat yang dipesan dan makanan-makanan khusus dipesawat.**

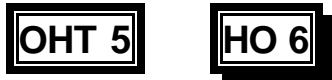

## **Contoh kode-kode/sandi-sandi Kota:**

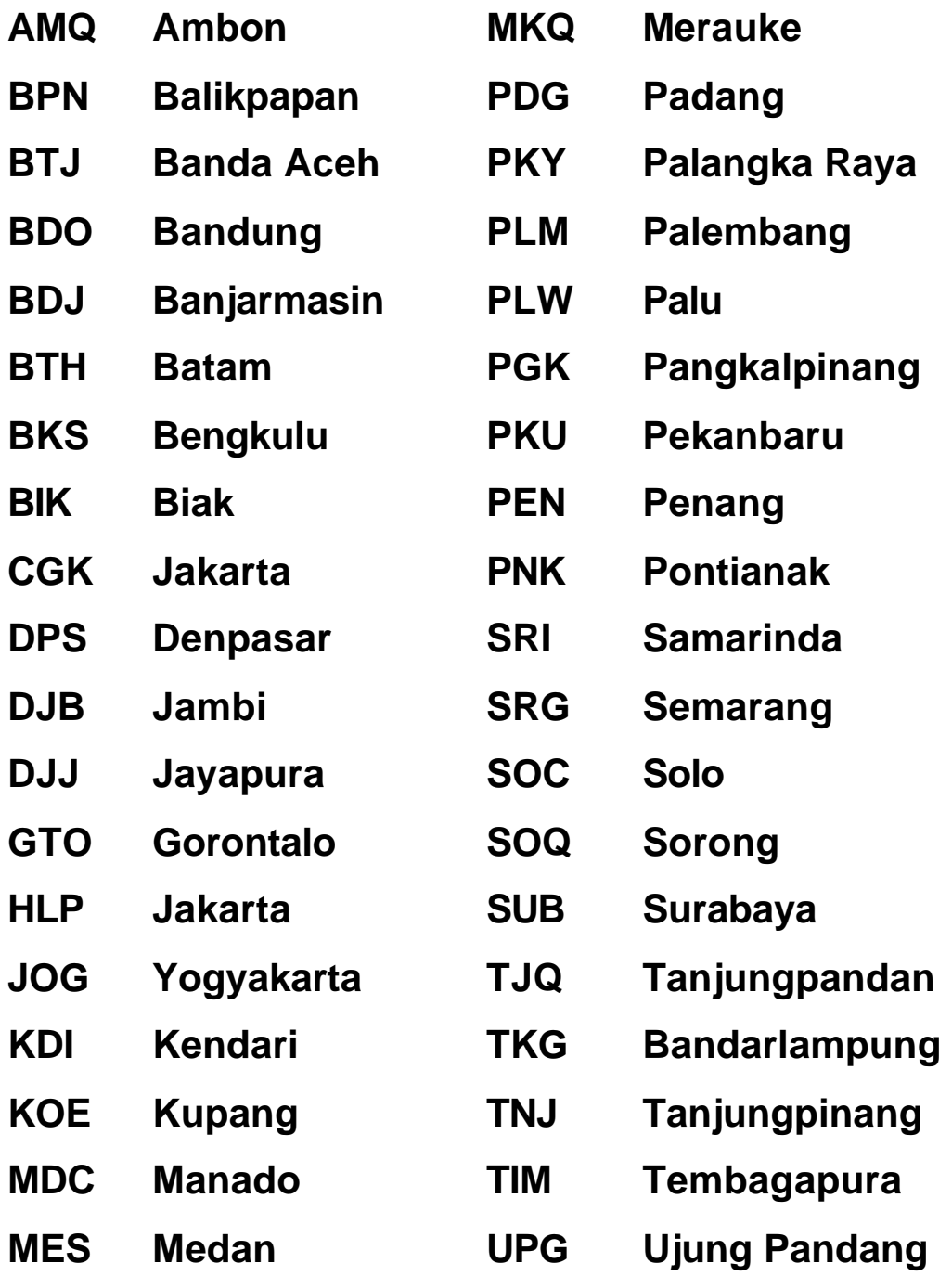

**OHT 6 HO 7**

**Contoh Kode-kode/Sandi-sandi Perusahaan Penerbangan:**

- ß **AA American Airlines**
- ß **AN Ansett Australia**
- ß **BO Bouraq Airlines**
- ß **GA Garuda Indonesia**
- ß **MZ Merpati Nusantara**
- ß **PAS Pelita Air Service**

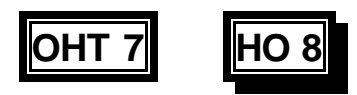

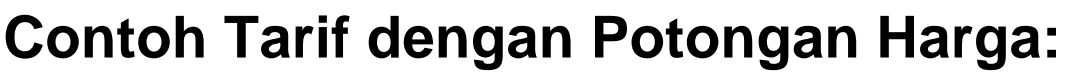

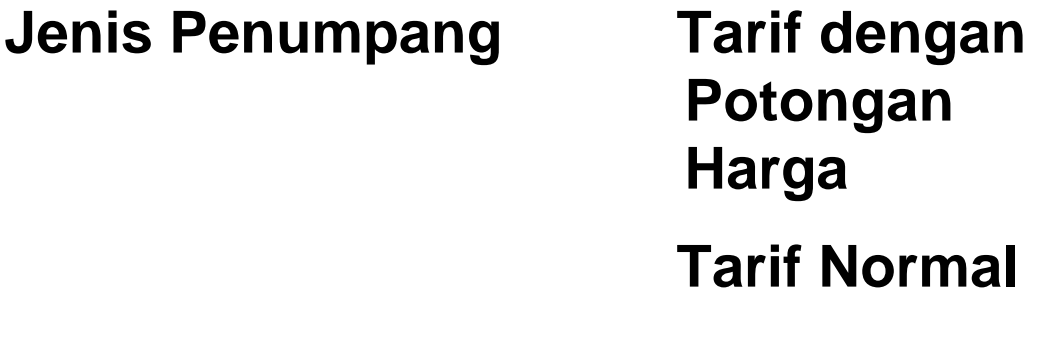

## ß **Penumpang Khusus**

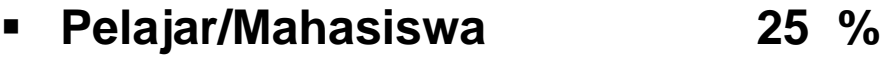

- ß **Cacat Veteran 30 %**
- ß **Lansia/Manula (min. 60 thn) 25 %**
- ß **Organisasi 15 %**

## ß **Penumpang Umum**

- ß **Pergi-pulang/Round trip 5 %**
- ß **Anak-anak (2-10 thn) 50 %**
- ß **Bayi ( 0 2 thn) 90 %**

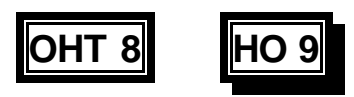

**Untuk beberapa Tarif, pajak-pajak harus dibayar.Pajak-pajak tersebut dapat berupa:**

- ß **PPn (Pajak Pemerintah)**
- ß **Pajak Pelabuhan Udara/Airport Tax**
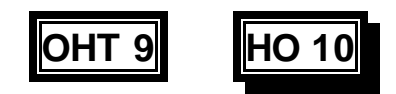

## **Contoh: Tarif persektor**

## **JKT-UPG-DJJ**

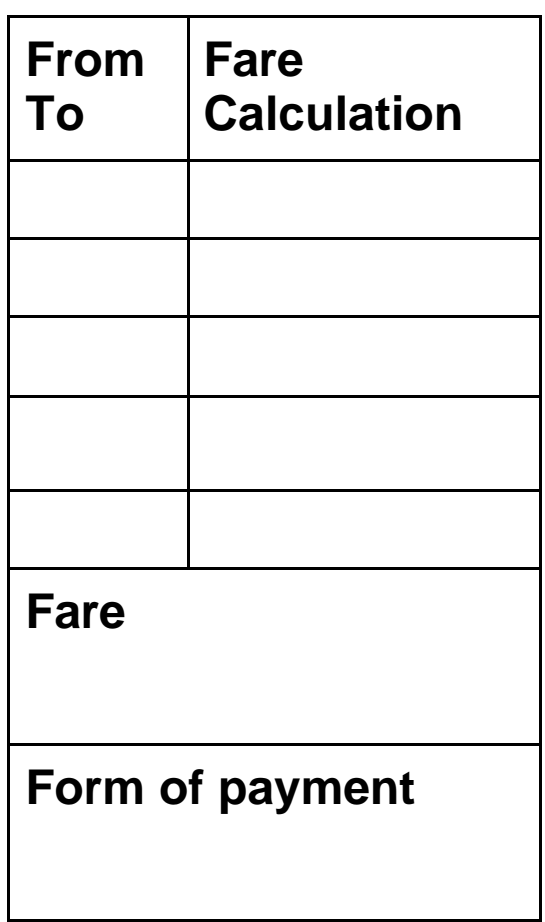

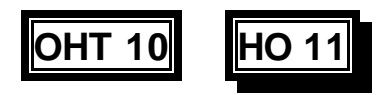

## **Contoh: Perjalanan dengan menggunakan Tarif langsung**

## **JKT - X/MES – BTJ**

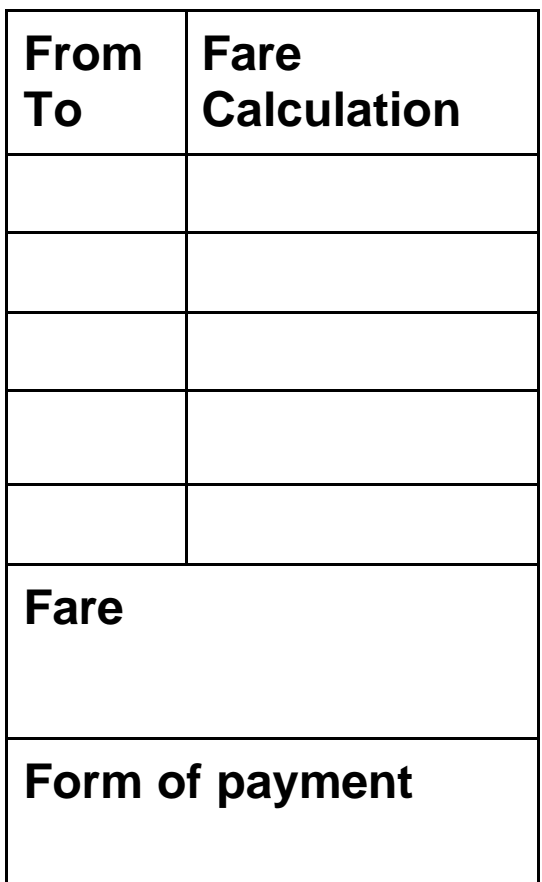

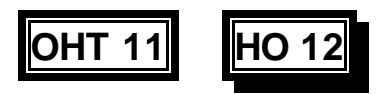

## **Contoh: Perjalanan dalam kelas yang berbeda**

## **Penggabungan harga kelas Bisnis dan harga kelas Ekonomi:**

- ß **Jakarta Ujungpandang ( C )**
- ß **Ujungpandang ambon ( Y )**

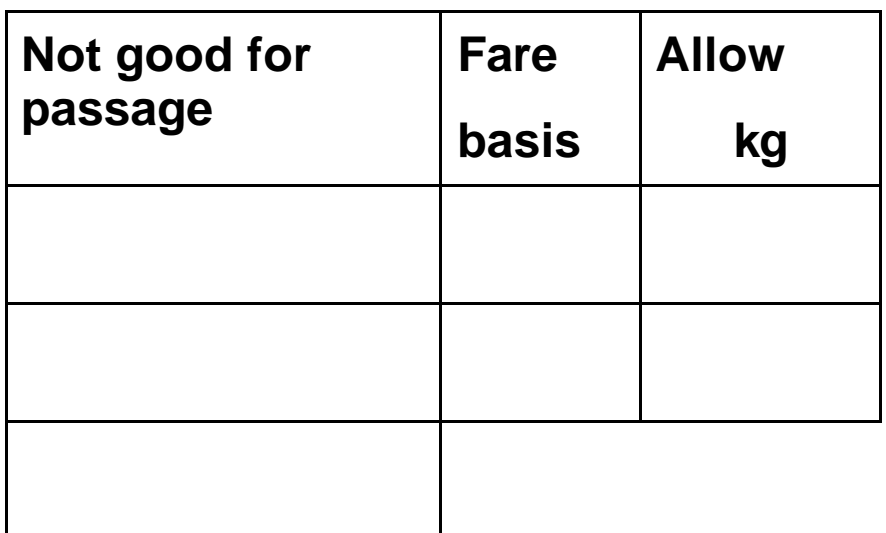

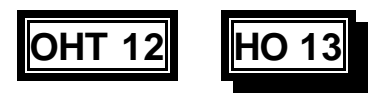

## **Contoh: Tarif Penerbangan untuk perjalanan pulang-pergi/ Round Trips**

- ß **Round trip = Perjalanan Pergi-pulang**
- ß **Suatu Perjalanan dari suatu kota menuju kota lain dan kembali lagi kekota asal/origin perjalanan.**
- ß **Jakarta Surabaya Jakarta**

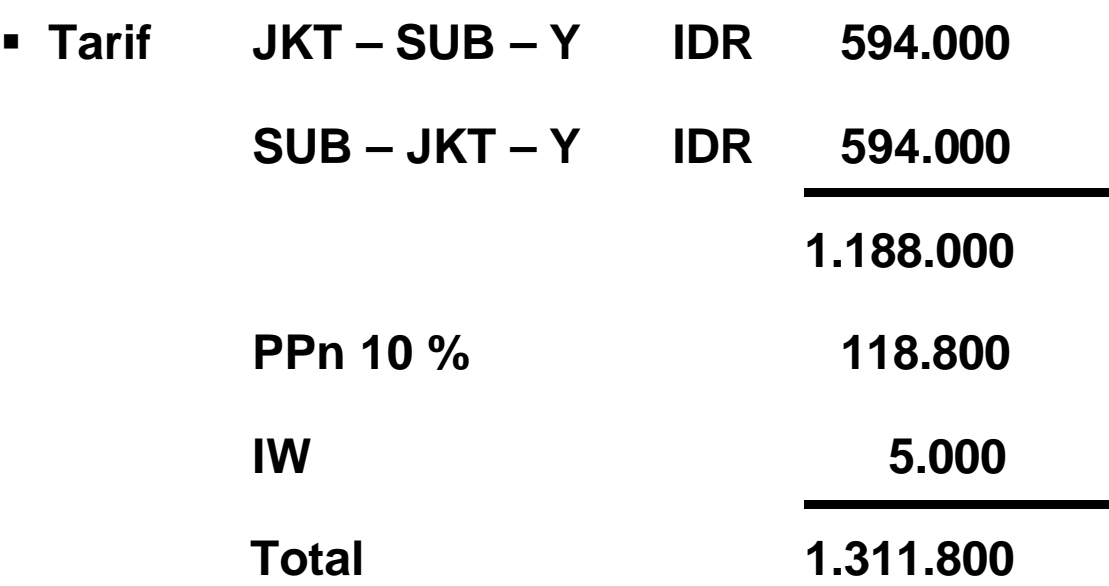

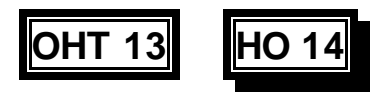

## **Contoh: Tarif untuk perjalanan Circle Trip dan Open Jaw**

**Example 15 Formals** 

**Suatu perjalanan yang dimulai pada point of origin dan kembali ke point of origin dengan melakukan beberapa kali stopover.**

ß **Open jaw trip:**

**Perjalanan yang sama halnya dengan perjalanan keliling/ round trip nature tetapi tujuan dan tempat keberangkatan untuk perjalanan pulang tidak sama.**

**Contoh: Jakarta – Denpasar**

**Yogyakarta – Jakarta.**

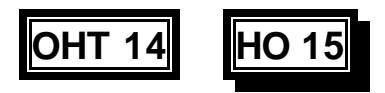

## **Contoh: Tarif meliputi sekmen yang sudah pasti maupun yang belum pasti tanggal keberangtannya/Open Date**

**Contoh:** 

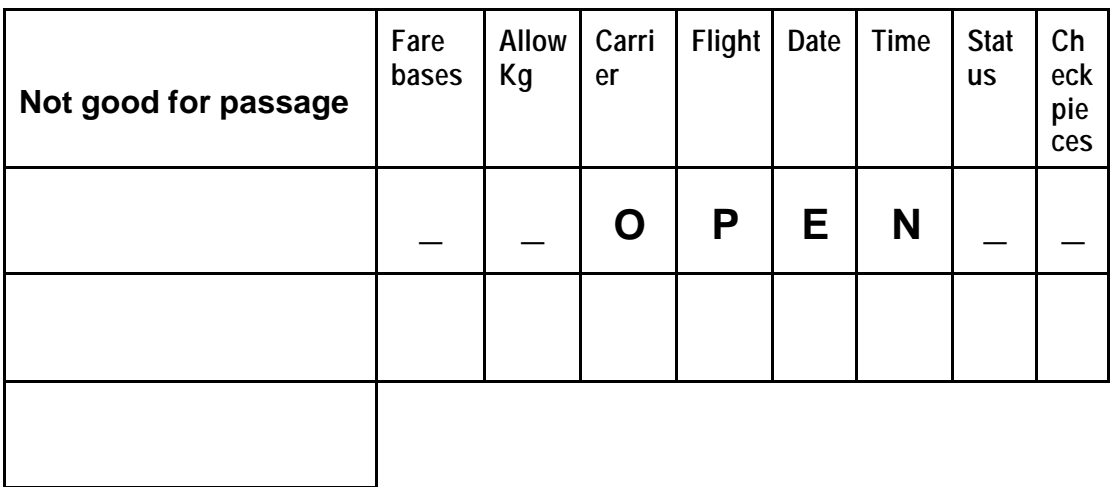

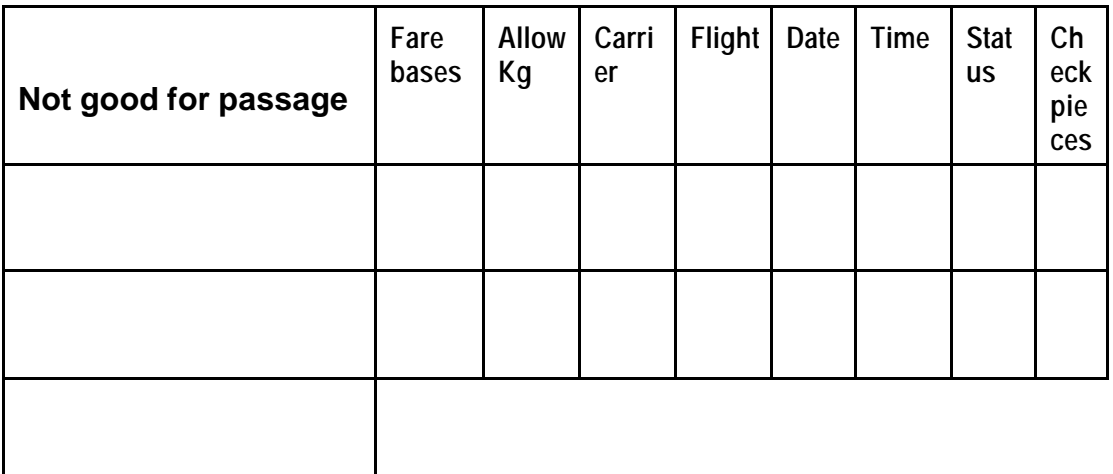

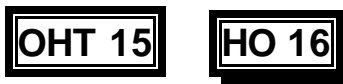

**Ketepatan penghitungan tarif akan bergantung pada banyak faktor. Faktorfaktor ini dapat berupa:**

- ß **Jenis Perjalanan**
- ß **Melakukan Stopover atau selama melakukan perjalanan tidak melakukan stopover**
- ß **Jenis kelas pelayanan yang digunakan**
- ß **Tarif dasar**
- ß **Pajak**
- ß **Biaya Asuransi.**

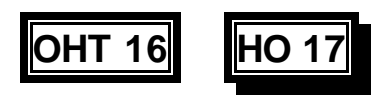

## **Kemungkinan yang terbaik dalam penghitungan tarif penerbangan dalam negeri untuk konsumen**

**Sebagai Contoh:**

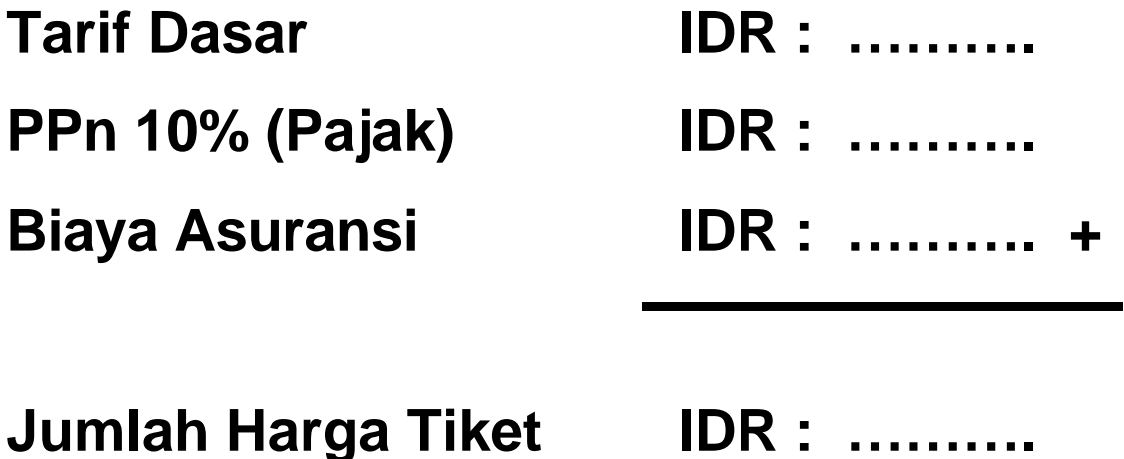

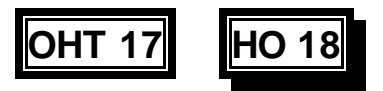

**Faktor-faktor yang harus dipertimbangkan didalam memilih atau menghitung tarif yang terbaik akan meliputi:**

- ß **Kota asal, Kota tujuan atau kota yang menjadi stopover point yang digunakan**
- **Farif dengan harga penuh atau tarif berdasarkan potongan harga yang diperkenankan**
- ß **Kondisi-kondisi Penumpang sebagai contoh yang diperbolehkan dalam pemesanan diganti?**
- ß **Kondisi tempat duduk yang tersedia contoh apakah suatu refund tersedia untuk pembatalan perjalanan?**
- ß **Pajak-pajak apakah yang dapat dibayar?**
- ß **Apakah pembayaran biaya asuransi berlaku dan berapa tarifnya?**

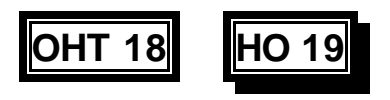

# **Membuat Program Perjalanan**

**Buku Jadwal Penerbangan harus digunakan untuk membuat program perjalanan yang baik untuk konsumen**

## **Contoh:**

**Dari: Medan**

## **Ke: Jakarta (JKT)**

- ß **1234567 0730 0940 CGK GA181 D10 CYM NONSTOP**
- ß **1234567 1120 1505 CGK GA183 734 CYM 1 STOP**
- ß **1234567 1300 1510 CGK GA195 735 CYM NONSTOP**

## **Dari : Jakarta**

## **Ke: Semarang (SRG)**

- ß **1234567 0910 1010 SRG MZ414 Y NONSTOP**
- ß **1234567 1050 1150 SRG MZ416 Y NONSTOP**
- ß **1234567 1220 1320 SRG MZ418 Y NONSTOP**

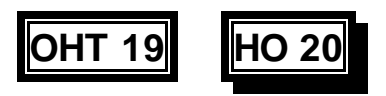

# **Harga-harga Tarif Penerbangan dan Kondisi-kondisinya**

**Tarif harus dihitung secara tepat dan para konsumen harus diberitahukan dengan berbagai macam kondisi**

**Contoh:**

ß **Tarif Normal masa berlaku 3 bulan** 

 **dan tidak ada syarat/kondisi**

- ß **Tarif Khusus:**
	- ß **Excursion fare: YE 14 masa berlaku 14 hari**
	- ß **Excursion fare: YE 30 masa berlaku 30 hari**
	- ß **Group fare: GA 5 masa berlaku 30 hari**
	- ß **Not transferable = tidak dapat digantikan dengan maskapai penerbangan lain**
	- ß **Not refundable = Tidak dapat dibayarkan kembali jika jasa tidak dipergunakan**
	- ß **Not endorsable = tidak dapat dipindahtangakan.**

**Pertimbangkan kebutuhan konsumen untuk tarif yang terbaik.**

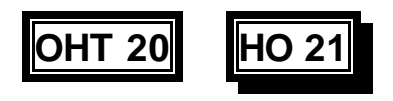

**Contoh: Peraturan-peraturan**

**Akibat dari peraturan-peraturan akan berbeda-beda/berubah-ubah berdasarkan perusahaan-perusahaan penerbangan.** 

**Suatu contoh yang diberikan dibawah ini:** 

**Contoh: Garuda**

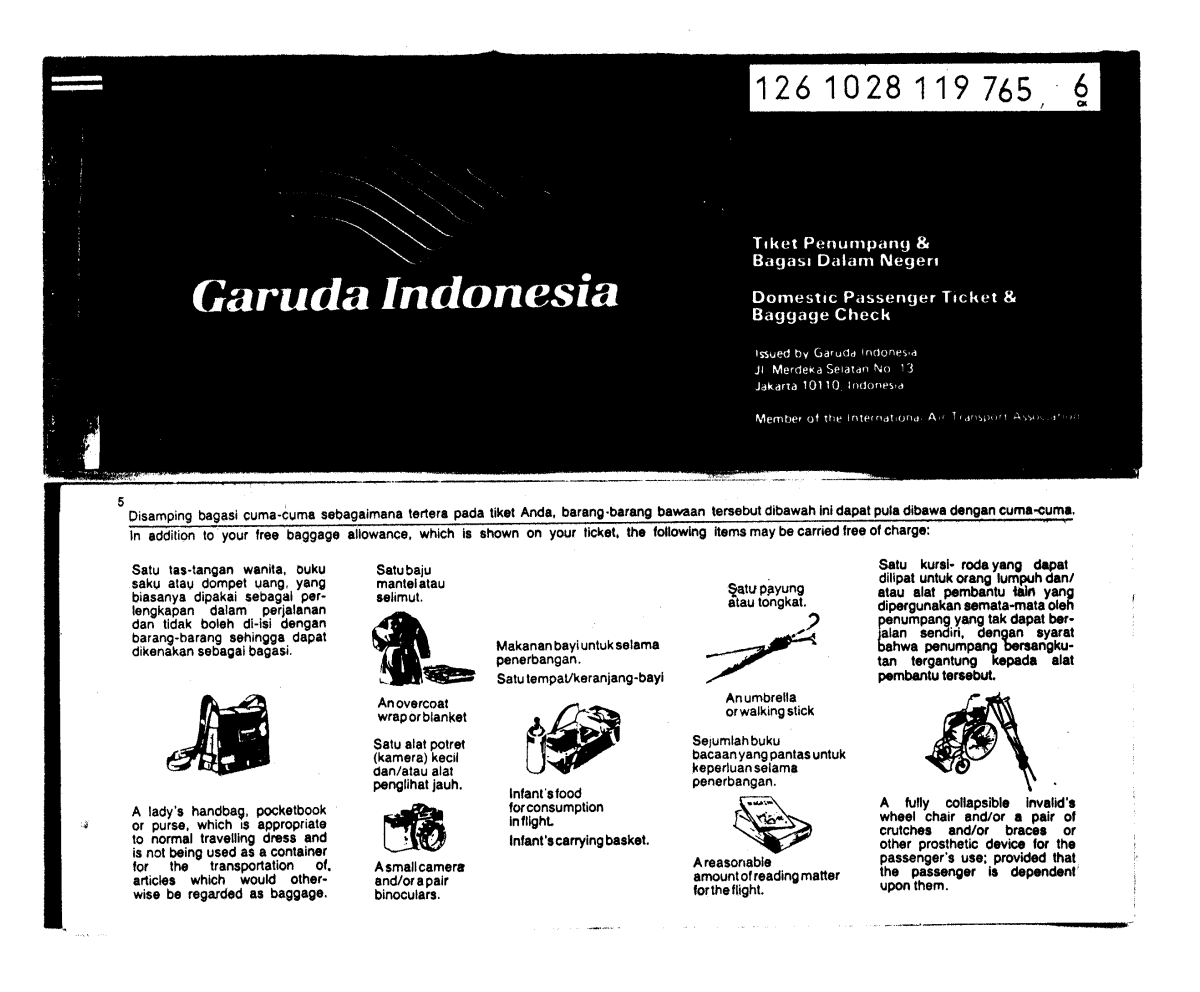

## **Contoh: Tiket Penerbangan dalam negeri**

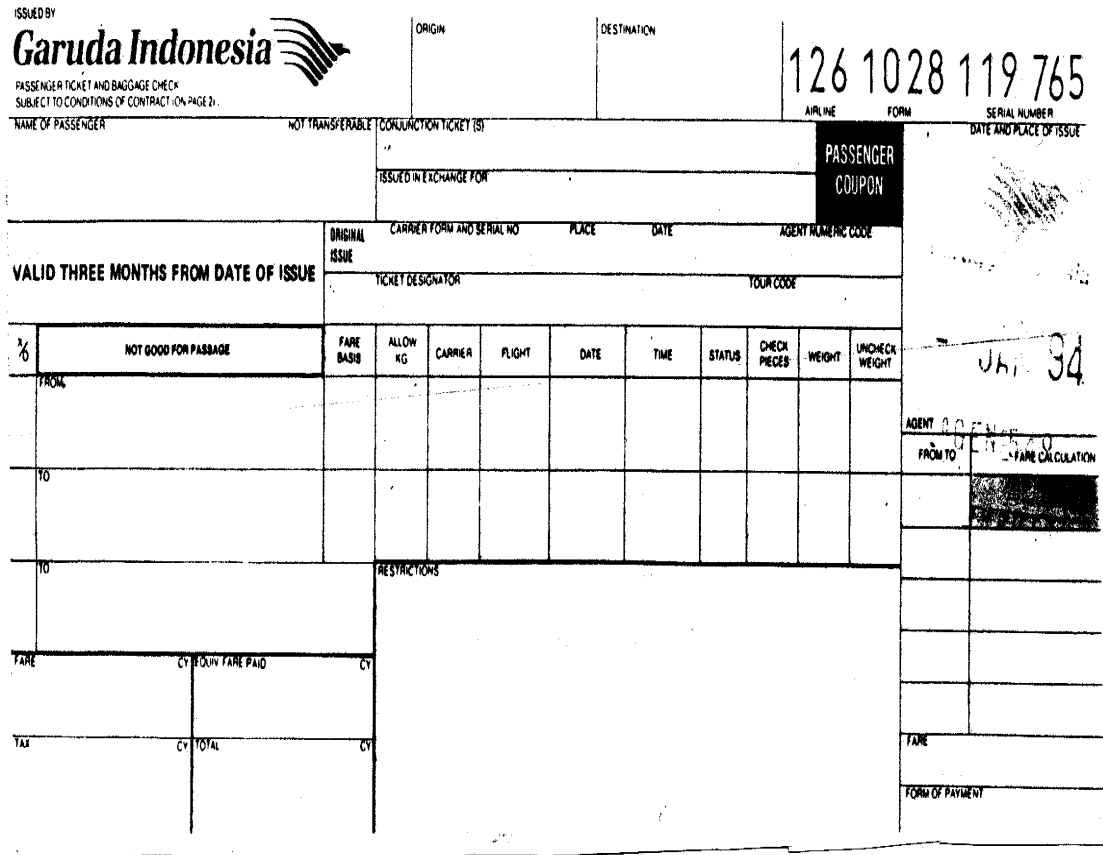

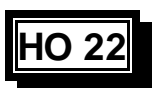

## **Pendahuluan dalam penulisan Tiket Penerbangan dalam negeri**

### **1. Kota keberangkatan/ Kota Tujuan**

**Diisi dengan kode tiga huruf**

### **2. Nama calon Penumpang**

**Diisi nama penumpang, didahului dengan nama keluarga diikuti dengan tanda (/) kemudian inisial dan gelar**

**Contoh:**

**Name of passenger Not transferable**

## **3. Kolom Program Perjalanan**

**Program perjalanan penumpang dicatat kota perkota pada kolom 'From and To' dibawah kolom the Good for Passage diantara Points Outlined section ditiket. Nama setiap kota Tujuan harus ditulis secara lengkap tidak menggunakan Kode/sandi tiga huruf. Jika ada kolom yang tidak dipergunakan tuliskan kata 'void'** 

**Contoh:**

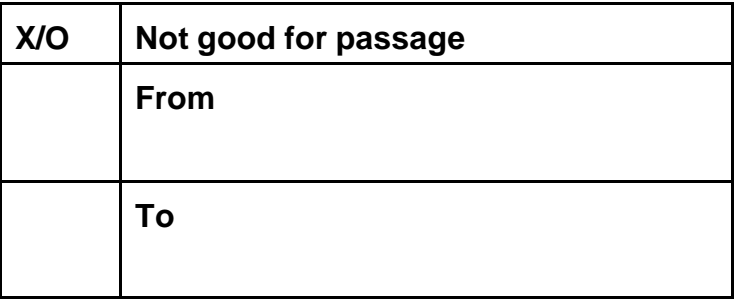

### **Informasi lengkap tentang pemesanan**

### **4. Fare basis = Kelas perjalanan**

**Kode kelas perjalanan/fare basis sesuai dengan informasi dan kondisi dari harga tersebut.**

## **5. Allow. kg =Berat bagasi yang diperbolehkan**

**Jumlah bagasi yang boleh dibawa oleh penumpang berdasarkan bagasi cuma-cuma yang boleh dibawa. Di Indonesia penumpang penerbangan dalam negeri diperbolehkan untuk membawa bagasi sebagai berikut:**

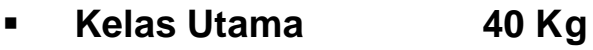

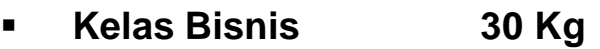

ß **Kelas Ekonomi 20 Kg**

### **6. Carrier = Perusahaan Penerbangan**

**Tuliskan dua digit kode perusahaan penerbangan (contoh. GA).**

## **7. Flight = Nomor penerbangan**

**Tuliskan nomor penerbangan (contoh. 737, 235,727).**

### **8. Date = Tanggal Keberangkatan**

**Tanggal keberangkatan pesawat ditulis dengan menggunakan dua digit diikuti dengan tiga huruf pertama nama bulan (contoh. 20 JAN, 20 JUL, 21 AUG).**

## **9. Time = Waktu Keberangkatan**

**Jam keberangkatan penerbangan waktu setempat yang sesuai dengan yang tertulis dibuku daftar jadwal penerbangan, jam keberangkatan harus ditulis menggunakan sistem 24 jam.**

### **10. Status Pembukuan**

**Kolom status adalah kolom yang digunakan untuk menunjukkan status reservasi/pemesanan penerbangan pada tiket tersebut seperti: OK, RQ, NS.**

**Contoh:**

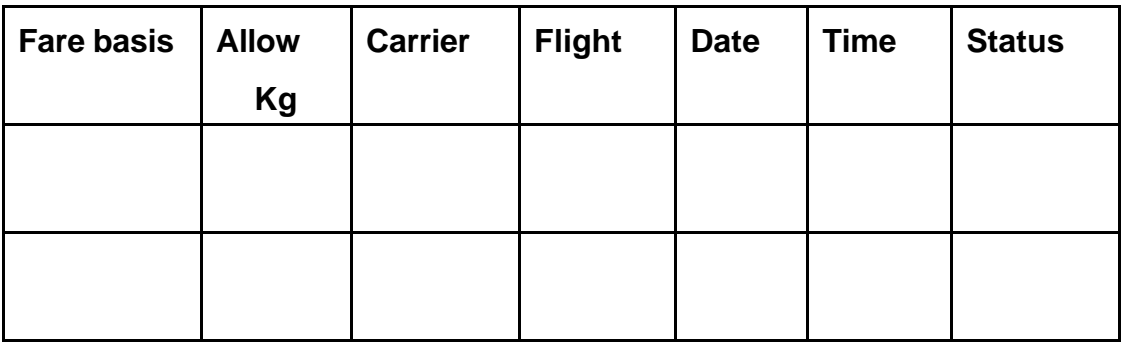

### **11. Ticket validity boxes = Kolom masa berlaku tiket**

**Pada saat kita menangani harga promosi baik kolom 'not valid before dan 'not valid after' harus dilengkapi**

### **12. Free baggage allowance boxes = Kolom bagasi cuma-cuma**

**Kolom bagasi cuma-cuma berdasarkan jumlah bagasi cuma-cuma yang dapat dibawa penumpang pada saat check in pada setiap sektor perjalanannya.**

### **13. From to and fare calculation =Kolom Dari Ke dan Perhitungan harga**

**14. Form of payment = Kolom Cara Pembayaran** 

**Kolom ini diisi dengan metode pembayaran tiket**

## **HO 22 (lanjutan 3)**

#### **Contoh:**

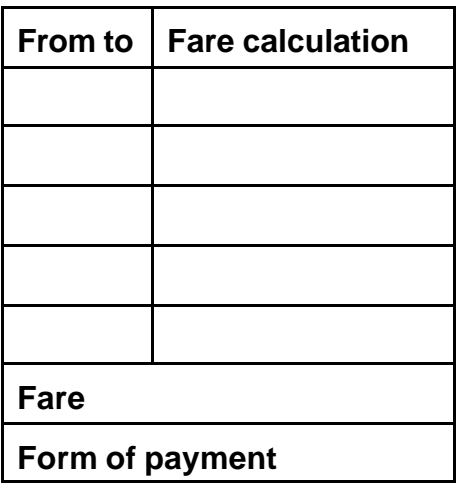

### **15. Fare = Tarif**

**Tuliskan kode mata uang IDR diikuti dengan jumlah harga tiket sesuai dengan harga jumlah dari kolom fare calculation.**

### **16. Equivalent fare paid = Tarif dalam mata uang asing**

**Kolom ini digunakan pada penulisan tiket penerbangan luar negeri /internasional jika pembayaran dilakukan dengan menggunakan mata uang asing.** 

### **17. Tax boxes = kolom Pajak**

**Terdapat dua jenis pajak seperti pajak pemerintah (PPn), biaya asuransi .**

### **18. Total = Jumlah**

**Tuliskan jumlah total harga tiket termasuk pajak dan biaya asuransi (jika digunakan)**

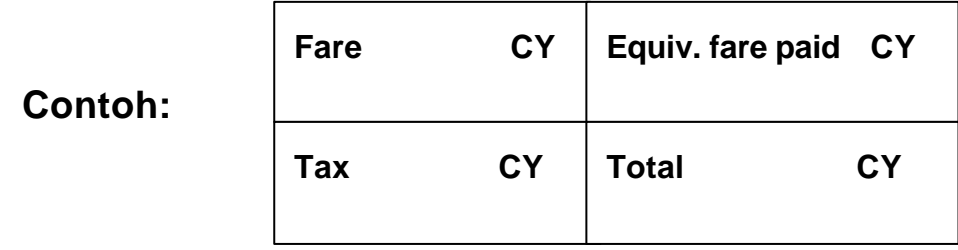

## **19. Conjunction ticket boxes = Kolom untuk Tiket bersambung**

**Jika rute perjalanan calon penumpang lebih dari empat sektor penerbangan dengan menerbitkan lebih dari satu tiket maka kolom tersebut adalah kolom untuk mencantumkan nomor-nomor tiket penerbangan yang saling berhubungan.**

**Contoh: Conjunction tickets**

### **20. Issued in exchange for box = Kolom Issued in exchange for**

**Apabila tiket yang dimiliki calon penumpang dirubah perjalanannya karena alasan tertentu, maka harus diganti dengan yang baru yang telah disesuaikan dengan perubahan tersebut. Maka nomor tiket yang lama harus ditulis pada kolom issued in exchange for dengan menggunakan tiga digit kode perusahaan penerbangan .**

## **21. Original issue = Kolom original issue**

**Apabila sebuah tiket pengganti telah dibuat maka nomor tiket original/lama harus dicantumkan dengan menggunakan tiga digit kode perusahaan penerbangan.**

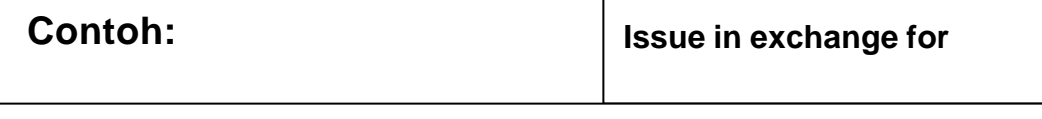

**Original Airline Serial No. Place Date Agents Numeric Code**

## **22. Endorsements/ restrictions = Kolom Endorsements/restriction (Pembatasan)**

**Kolom restriction adalah kolom yang disediakan untuk mencantumkan informasi yang membatasi penggunaan tiket. Untuk pelayanan khusus seperti : permintaan makanan khusus.**

### **23. Date of place issue = Tempat dan Tanggal Penerbitan Tiket**

**Kolom yang digunakan untuk menunjukkan tempat dan tanggal tiket tersebut diterbitkan dan biasanya diikuti oleh nama perusahaan perjalanan yang menerbitkan, kota atau negara dan kode perusahaan perjalanan biasanya dengan menggunakan angka.**

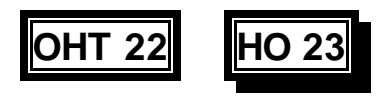

## **Contoh: Format Miscellaneous Charge Orders (MCO)**

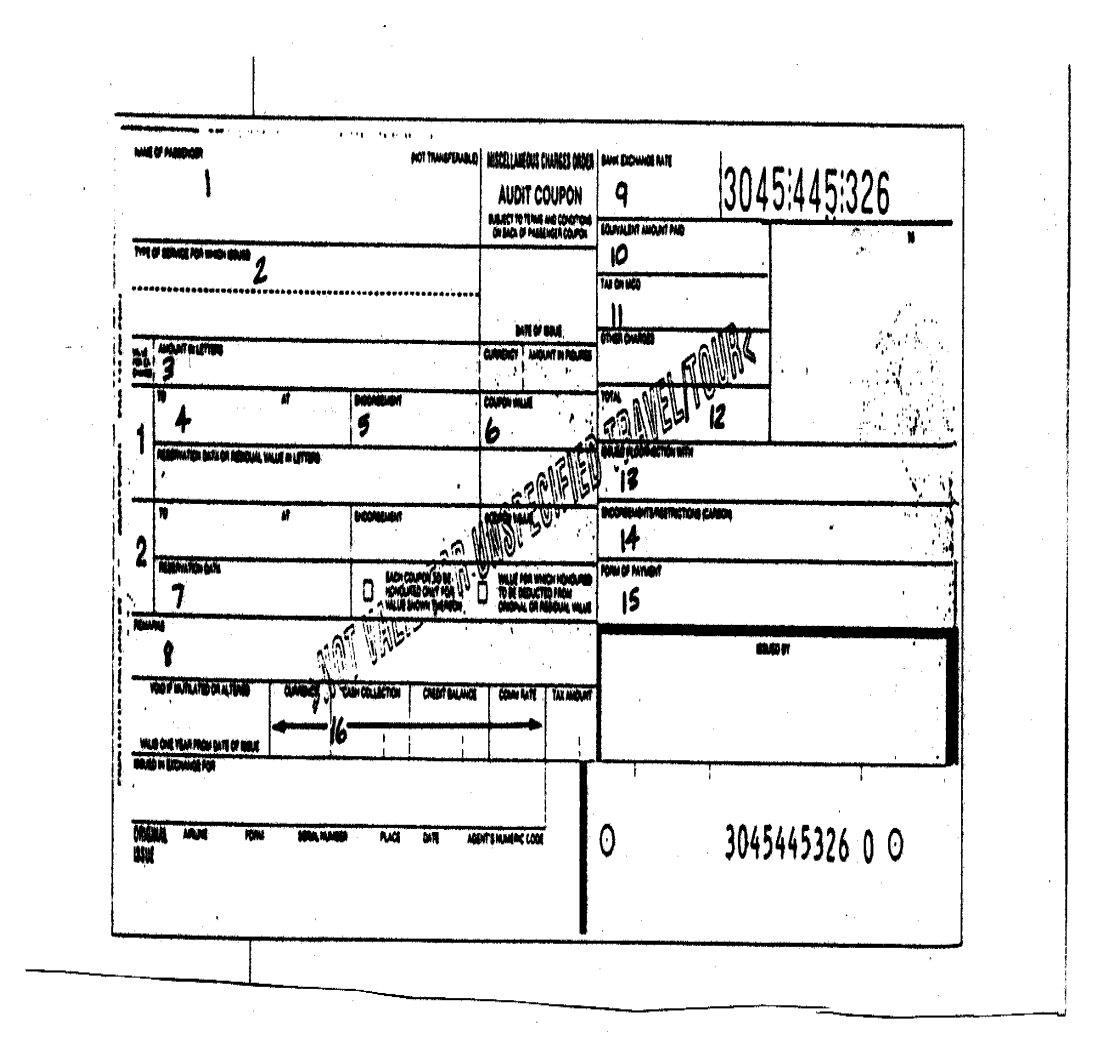

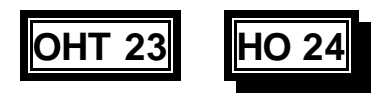

 $\bar{J}$ 

## **Dokumen-dokumen Perjalanan**

## **Contoh: Format Exchange Order (XO)**

 $\mathcal{A}^{\mathcal{A}}$  and  $\mathcal{A}^{\mathcal{A}}$  and  $\mathcal{A}^{\mathcal{A}}$ 

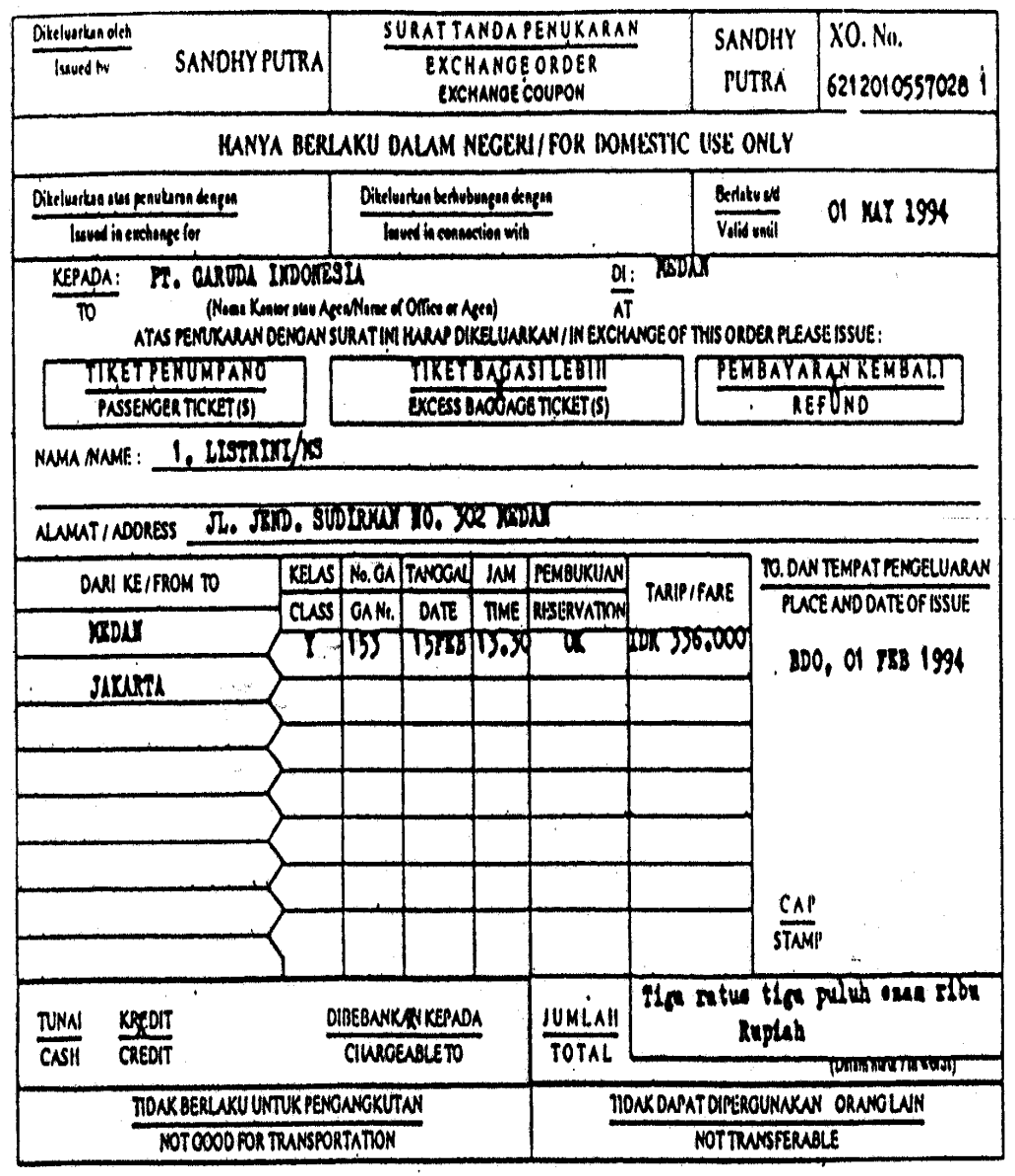

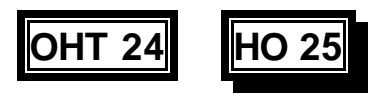

## **Contoh: Format Kartu Kredit**

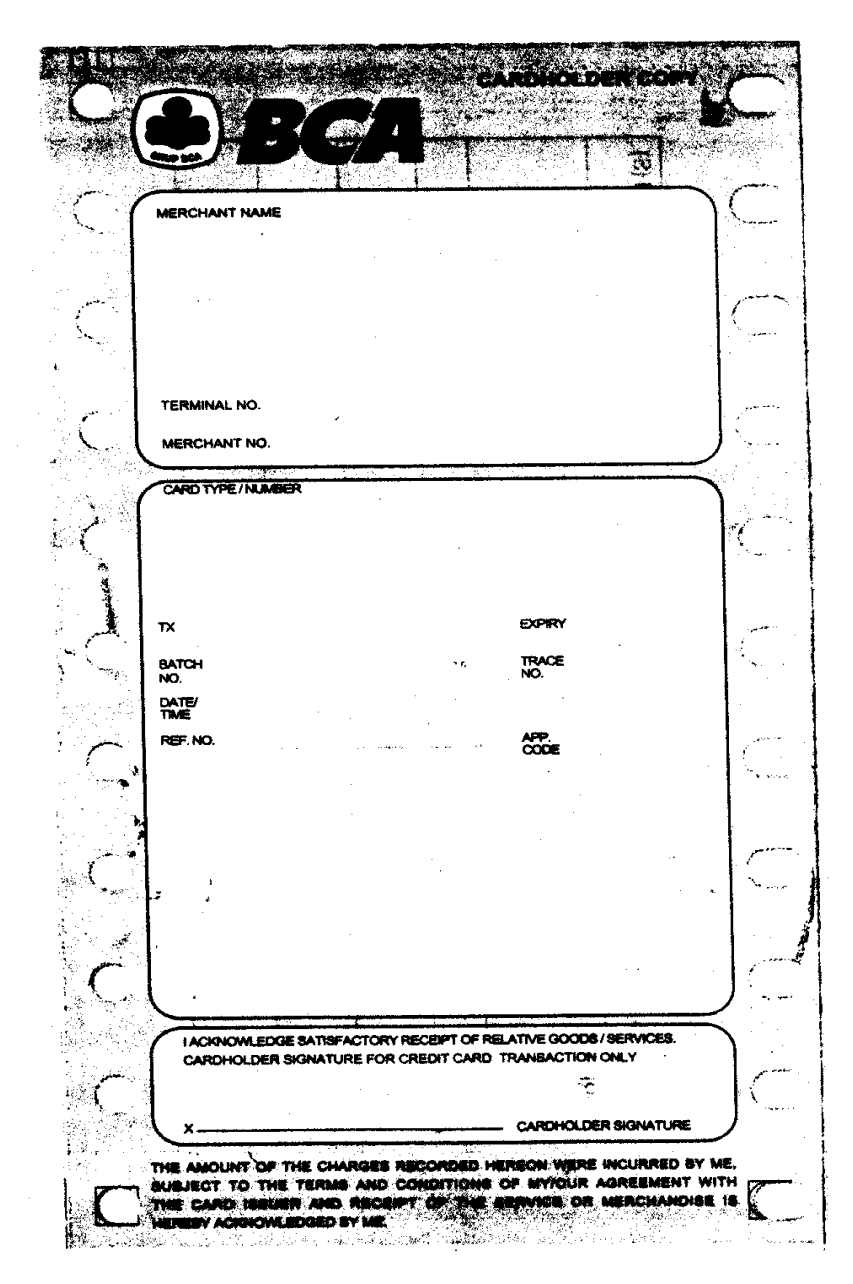

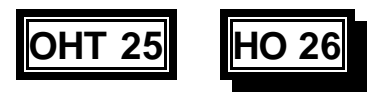

## **Memproses Kupon-kupon**

**Tiket-tiket yang dihasilkan di dalam suatu booklet yang berisi kupon-kupon (sebagai contoh halaman-halaman kupon tiket) secara jelas dan harus diproses berdasarkan prosedur IATA dan prosedur BSP seperti**

- ß **Kupon Audit/Audit coupon untuk pertanggungjawaban penjualan dari kantor penjualan kepada kantor pusat**
- ß **Agent's coupon = Kupon Agen untuk arsip kantor yang mengeluarkan tiket**
- ß **Flight coupon = Kupon Pesawat adalah lembaran yang berlaku untuk mendapatkan jasa angkutan udara**
- ß **Passenger coupons = Kupon Penumpang ialah lembaran terakhir yang diambil oleh penumpang.**

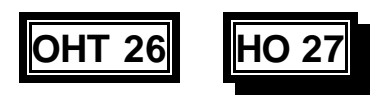

# **Proses Refund (Pengembalian uang kembali karena tidak jadi mempergunakan jasa angkutan udara)**

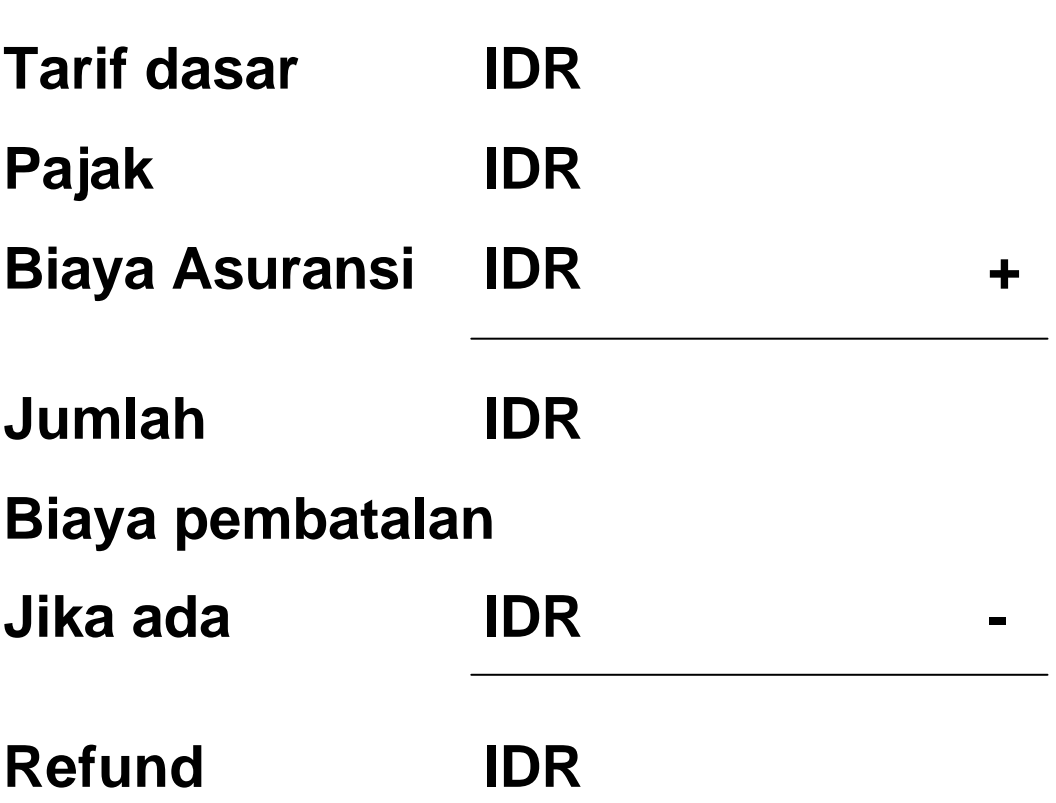

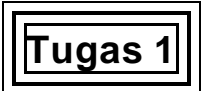

#### **Mengidetifikasikan dan mengakses Buku Petujuk Perusahaan Penerbangan**

Anda seorang pegawai perusahaan perjalan, anda kedatangan seorang tamu yang bertanya informasi rencana penerbangan/rute dari Surabaya ke Jayapura dengan menggunakan Perusahaan penerbangan Garuda Indonesia .

- **•** Informasi yang anda perlukan untuk disediakan kepada calon penumpang seperti:
	- ß Menguraikan pelayanan
	- ß Jenis armada angkutan udara
	- ß Waktu untuk melakukan Check-in/waktu lapor diri
	- ß Waktu keberangkatan pesawat
	- ß Kegiatan-kegiatan dipesawat.
- **•** Mencari dan mengakses informasi-informasi ini.

Persentasikan temuan Anda pada suatu format laporan dan presentasikan ke Pelatih Anda untuk mendapatkan masukan.

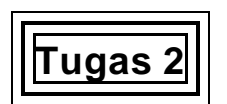

#### **Mengidentifikasi dan mengakses buku manual harga**

Anda bekerja pada suatu perusahaan perjalanan ; konsumen anda ingin mengetahui tarif penerbangan dari Jakarta ke Ujung Pandang.

- ß Buatlah suatu daftar harga penerbangan dari rute berikut ini:
	- ß Jakarta Surabaya
	- Surabaya- Ujung Pandang
	- **Jakarta- Ujung Pandang.**
- ß Carilah dan akseslah informasi ini.

Presentasikan temuan anda pada suatu format laporan dan presentasikan ke Pelatih Anda untuk mendapatakan masukan.

**Tugas 3**

#### **Mengidentifikasikan data-data komputer**

Anda bekerja di suatu perusahaan perjalanan; supervisor Anda bertanya bagaimana kondisi pemesanan tempat duduk dipesawat Mr. Robbin.

- Buatlah suatu daftar berikut ini:
	- ß Kode pemesanan/Booking code
	- ß Hari-hari pelayanan
	- **Status pemesanan**
	- **F** Tempat duduk yang tersedia
	- **PNR** (print out)/catatan nama penumpang
	- ß Orang yang dapat dihubungi
- ß Carilah dan Akseslah informasi ini (jika anda telah mengakses pada sistem pemesanan komputer)

Tulislah temuan Anda pada format laporan dan presentasikanlah ke pelatih anda untuk mendapatkan masukan.

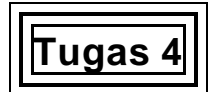

#### **Mengidentifikasi Informasi umum perusahaan penerbangan**

- ß Pergunakan ketrampilan penelitian dasar anda, carilah informasi umum perusahaan penerbangan berikut ini :
	- ß Gambaran singkat tentang kondisi pesawat.
		- Bandingkan temuan anda kepada para siswa
- ß Carilah dan akseslah informasi ini:

Presentasikan informasi anda kepada para siswa untuk mendapatkan umpan balik.

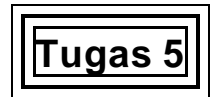

#### **Mengidentifikasi kode kota**

Anda seorang pegawai perusahaan perjalanan, Atasan Anda bertanya kode kota Medan dan Surabaya.

ß Buat suatu daftar kode kota Medan dan Surabaya.

Presentasikan informasi anda kepada pelatih anda untuk mendapatkan umpan balik.

**Tugas 6**

#### **Mengidentifikasi kode perusahaan penerbangan**

Anda seorang pegawai suatu perusahaan perjalanan, Atasan Anda bertanya apakah kode perusahaan penerbangan Garuda Indonesia dan Merpati Nusantara.

Buatlah suatu daftar kode perusahaan penerbangan yang diminta Presentasikan informasi anda kepada pelatih anda untuk mendapatkan umpan balik

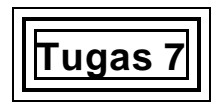

### **Mengidentifikasi harga penerbangan kelas Bisnis**

Anda pegawai suatu perusahaan perjalanan. Teman anda ingin menerbitkan tiket Jakarta - Surabaya - Denpasar. Hitunglah harga penerbangan kelas Bisnis untuk rute for Jakarta - Surabaya - Denpasar, dan perlihatkan bagaimana cara menghitungnya.

- Buatlah suatu daftar harga penerbangan kelas bisnis:
	- ß Jakarta Surabaya Denpasar.

Presentasikan informasi anda kepada pelatih anda untuk mendapatkan tanggapan.

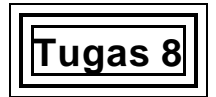

### **Menterjemahkan tarif penerbangan dengan benar**

Anda seorang pegawai perusahaan perjalanan, teman anda ingin melakukan perjalanan dari Jakarta- Denpasar. Identifikasikanlah harga-harga normal.

- Buatlah suatu daftar berikut ini:
	- **Harga Normal**
	- $\blacksquare$  Pajak
	- Biaya asuransi.

Presentasikan informasi anda kepada pelatih anda untuk mendapatkan tanggapan.

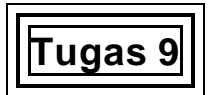

### **Menterjemahakan tarif penerbangan dengan benar**

Anda seorang pegawai suatu perusahaan perjalanan. Konsumen anda bertanya apakah perbedaan harga normal dengan harga diskon.

- ß Jelaskan setiap harga penerbangan berikut ini dengan mengarahkan kepada beberapa yang lebih spesifik diantara kota-kota besar di Indonesia:
	- ß Harga normal
	- **Harga Diskon**

Presentasikan informasi anda kepada pelatih anda untuk dievaluasi/dinilai dan mendapatkan umpan balik.

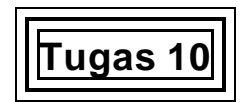

#### **Menterjemahkan tarif penerbangan dengan benar**

Anda seorang pegawai perusahaan perjalanan. Supervisor anda bertanya pajak pelabuhan udara Sukarno - Hatta . yang dipergunakan untuk perjalanan domestic

**Example 1** Lengkapi informasi berikut:

**BED** Daftar pajak pelabuhan udara

Presentasikan informasi anda kepada pelatih anda untuk mendapatkan umpan balik.

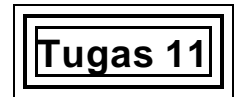

#### **Menghitung tarif penerbangan dan membuat rute**

Anda seorang pegawai perusahaan perjalanan .Supervisor anda meminta menghitung harga penerbangan Mr. Michael dari Jakarta – Surabaya – Ujung Pandang dengan menggunakan harga persektor.

- ß Buatlah suatu daftar Harga penerbangan dari:
	- ß Jakarta Surabaya
	- ß Surabaya Ujung Pandang.

Presentasikan informasi Anda kepada pelatih anda untuk mendapatkan umpan balik

**Tugas 12**

#### **Menghitung tarif penerbangan dan rute**

Anda seorang pegawai perusahaan perjalanan. Supervisor anda meminta menghitung tarif penerbangan Mr. Rahardi Surya dari Jakarta – X / Ujung Pandang – Ambon dengan harga rute langsung.

- ß Buatlah suatu daftar harga penerbangan dari:
	- ß Jakarta Ujung Pandang
		- ß Ujung Pandang Ambon.

Presentasikan informasi anda kepada pelatih anda untuk mendapatkan umpan balik.

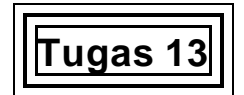

#### **Menghitung tarif penerbangan dan rute**

Anda seorang pegawai perusahaan perjalanan.Supervisor anda meminta menghitung tarif penerbangan Mr. Michael dari Jakarta- Surabaya – Ujung Pandang dengan harga dengan kelas yang berbeda.

- Buatlah suatu daftar tarif penerbangan dari:
	- ß Jakarta Surabaya C Class
	- ß Surabaya Ujuang Pandang Y Class.

Presentasikan informasi anda kepada pelatih anda untuk mendapatkan masukan.

**Tugas14**

#### **Menghitung tarif penerbangan dan rute**

Anda seorang pegawai perusahaan penerbangan. Supervisor anda meminta untuk menghitung tarif penerbangan Mr. Munandar dari Jakarta – Surabaya – Jakarta.

- ß Buatlah suatu daftar tarif penerbangan berikut:
	- ß Jakarta Surabaya
	- ß Surabaya Jakarta.

Presentasikan informasi anda kepada pelatih anda untuk mendapatkan masukan.

**Tugas 15**

#### **Menghitung tarif penerbangan dan rute**

Anda seorang pegawai perusahaan penerbangan. Supervisor anda meminta untuk menghitung tarif penerbangan Mr. Ronggolawe dari Surabaya – Jakarta – Medan – Balikpapan – Surabaya

- ß Buatlah daftar tarif penerbangan berikut:
	- ß Surabaya Jakarta
	- Jakarta Medan
	- Medan Balikpapan
	- ß Balikpapan Surabaya.

Presentasikan informasi anda kepada pelatih anda untuk mendapatkan umpan balik.

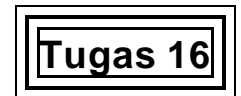

#### **Menghitung tarif penerbangan dan rute**

Anda seorang pegawai perusahaan perjalanan.Supervisor anda meminta untuk menghitung tarif perjalanan Mr. Titis Haryadi dari Jakarta – Surabaya dengan tanggal terbuka/open date.

Buatlah suatu daftar tarif penerbangan dari: ß Jakarta – Surabaya.

Presentasikan informasi anda kepada pelatih anda untuk mendapatkan umpan balik.

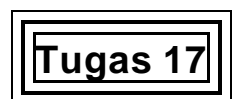

#### **Perhitungan harga dilakukan dalam semangat dimana pelanggan dapat merasakan manfaat yang sebesarnya karena mendapat harga serta pelayanan terbaik**

Kantor anda membutuhkan pemuktakhiran informasi mengenai tarif penerbangan domestic.

- **Menghitung harga penerbangan domestik dari Padang ke Semarang.**
- Buatlah suatu daftar dan gambarkan langkah-langkah prosedur menghitunga harga penerbangan domestik.
- ß Menangani proses yang telah anda gambarkan dibawah pengawasan pelatih anda.

# **Tugas 18**

#### **Jadwal penerbangan dimanfaatkan untuk menciptakan rute terbaik untuk konsumen.**

Anda seorang pegawai perusahaan perjalanan Konsumen anda ingin melakukan perjalanan dari Medan ke Semarang. Bagaimana dan apa yang anda ajukan supaya memberikan informasi yang berguna untuk konsumen anda?

- ß Mengidentifikasi pilihan yang tersedia untuk konsumen anda.
- ß Pilihan jadwal-jadwal perjalanan .
- ß Menciptakan rencana perjalanan yang sebaik-baiknya untuk konsumen anda.

Tulis penemuan anda dalam format laporan dan persentasikan laporan tersebut kepada pelatih anda untuk mendapatkan masukan.

# **Tugas 19**

#### **Harga penerbangan dan kondisi-kondisinya.**

Anda seorang pegawai perusahaan penerbangan . Konsumen anda ingin memesan suatu perjalanan Jakarta – Surabaya. Berikan informasi harga penerbangan yang digunakan untuk perjalanan ini.

- ß Menetapkan kondisi-kondisi khusus harga penerbangan yang digunakan.
- Daftar harga penerbangan.
- ß Hal-hal kecil yang berhubungan dengan peraturan penerbangan domestik.

Tulislah temuan anda dalam suatu format laporan dan persentasikanlah kepada pelatih anda untuk mendapatkan masukan

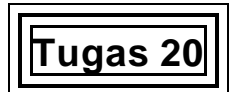

#### **Menerbitkan tiket berdasarkan peraturan IATA .**

Anda bekerja pada suatu perusahaan perjalanan. Konsumen anda , Mr. Wachinglii ingin melakukan suatu perjalanan dari Jakarta – Surabaya.

ß Menerbitkan tiket berdasarkan peraturan IATA .

**Tugas 21**

#### **Menerbitkan tiket berdasarkan peraturan IATA .**

Anda bekerja pada suatu perusahaan perjalanan. Konsumen anda Mr Wardoyo Halim ingin melakukan suatu perjalanan dari Surabaya – Jakarta. Pergunakan formulir MCO (Miscellaneous Charges Order).

ß Menerbitkan tiket berdasarkan peraturan IATA.

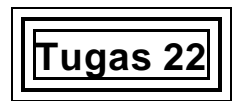

#### **Menerbitkan tiket berdasarkan peraturan IATA .**

Anda bekerja pada suatu perusahaan perjalanan.Konsumen anda , Mr. Ragil Sentani ingin melakukan suatu perjalanan dari Jakarta – Surabaya. Pergunakan formulir XO (Exchange Order).

ß Menerbitkan tiket berdasarkan peraturan IATA.

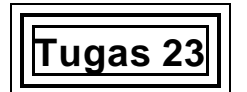

#### **Menerbitkan tiket berdasarkan peraturan IATA .**

Anda bekerja pada suatu perusahaan perjalanan. Konsumen anda, MR. Ragil Sentani ingin melakukan suatu perjalanan dari Jakarta – Surabaya. Pergunakan suatu formulir XO (Exchange Order). Beliau ingin membayar harga penerbangan tersebut dengan menggunakan kartu kredit

Silahkan lengkapi informasi berikut ini:

- $\blacksquare$  Tiket
- ß Format kartu kresit

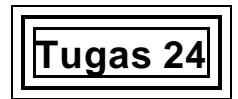

#### **Memproses kupon-kupon tiket penerbangan berdasarkan peraturan IATA dan prosedur BSP**

Anda bekerja pada suatu perusahaan perjalanan. Terbitkan suatu tiket berdasarkan tugas 20 dan simpanlah kupon-kupon tersebut untuk penyebaran selanjutnya

Memproses kupon-kupon tiket perjalanan sesuai dengan prosedur IATA

**Tugas 25**

#### **Memproses refund/pengembalian.**

Anda bekerja pada suatu perusahaan perjalanan. Konsumen anda membatalkan perjalanan dari Jakarta ke Surabaya. Beliau bertanya apakah tiket ini dapat direfund/dikembalikan.

- Buatlah suatu daftar yang berhubungan dengan komponen-komponen harga penerbangan
- **Informasi-informasi ini berupa:** 
	- **Tarif penerbangan domestik**
	- **Format Tiket**
	- $\blacksquare$  Pajak
	- **Biaya Asuransi**
	- ß Peraturan-peraturan perusahaan penerbangan
	- **Peraturan-peraturan kantor**

Proseslah tuntutan itu berdasarkan pemesanan/booking yang anda buat.

## **Bagian 5 Bagaimana Cara Menilai Unit Ini**

### **Apa yang dimaksud dengan penilaian?**

Penilaian adalah suatu proses mengumpulkan keterangan dan membuat keputusan-keputusan terhadap perkembangan yang memnuhi kriteria kinerja yang telah dikemukakan dalam standar kompetensi. Pada saat yang tepat, penilaian dilakukan dengan memutuskan tercapai tidaknya kompetensi tersebut.

Penilaian dapat mengetahui prestasi siswa dengan lebih baik, daripada memperbandingkan kinerja siswa yang satu terhadap siswa lain.

### **Apa yang kita maksud dengan Kompeten?**

Tanya pada diri anda sendiri, "Apa yang dibuthkan seorang pegawai agar bisa melakukan pekerjaannya?" Jawaban dari pertanyaan ini akan menjawab apa arti kata "kompeten". Untuk menjadi kompeten dalam pekerjaan yang memerlukan ketrampilan menunjukkan bahwa orang tersebut akan mampu:

- ß Menunjukkan kinerja ketrampilan pada tingkat yang dapat diterima.
- **Mengatur tugas-tugas yang diberikan kepadanya.**
- Bereaksi tepat dan tanggap saat ada kendala.
- ß Memnuhi peran dalam pola kerja.
- ß Menggunakan ketrampilan dan pengetahuannya pada situasi-situasi baru.

Saat anda menilai kompetensi ini, Anda harus mempertimbangkan seluruh persoalan yang tertera diatas untuk mencerminkan sifat dasar nyata dari pekerjaan tersebut.

### **Mutu Para Penilai**

Seorang penilai yang bekualitas harus dapat menilai unit ini, atau juga dapat menilai seorang pelatih yang mempunyai kualitas untuk menilai.

Bila anda memiliki kualifikasi untuk menilai, maka anda dapat memilih metoda-metoda yang ditawarkan di buku panduan ini untuk menciptakan metoda anda sendiri. Para penilai wajib melihat panduan pedoman standar kompetensi sebelum sampai kepada salah satu metoda kompetensi yang akan digunakan.

Halaman-halaman berikut akan menggunakan metoda-metoda yang dapat dipakai untuk menilai kompetensi ini. Cara penilaian yang ditawarkan telah di desain khusus untuk tiap elemen, kriteria kinerja dan ketrampilan serta pengetahuan sebagai dasar mendapatkan kompetensi ketrampilan yang dimaksud.

Hasil penilaian yang sukses harus mengindikasikan pengetahuan dan pengertian yang cukup dan relevan agar dapat menyimpulkan arti kompetensi tersebut..

Sangat tidak pantas untuk memberi nilai 'angka' sebagai tanda lulus, karena bagian yang 30% yang dianggap salah dari seorang calon dapat saja terdiri dari bagian terpenting dari kompetensi siswa bersangkutan. Makadari itu, lebih baik menilai siswa dengan kata 'kompeten' atau 'kompetensi yang wajib dicapai'.

#### **Pengakuan Pada Kompetensi Terkini**

Satu prinsip penilaian gabungan nasional menyediakan sebuah penghargaan untuk sebuah kompetensi terakhir, tanpa mengindahkan dimana kompetensi ini telah diperoleh. Penilaian akan menunjukkan bahwa seseorang dapat memperoleh kompetensi dalam cara yang bervariasi :kualitas sebelumnya dan belajar secara informal.

Penghargaan Kompetensi Terakhir akan mengumpulkan bukti untuk menilai seseorang terhadap standar-standar kompetensi untuk menetapkan apa orang tersebut telah mencapai kompetensi yang dibutuhkan untuk satu pekerjaan atau sebagai penghargaan bagi suatu kualifikasi formal.

## **Penilaian**

### **Penilaian yang disarankan untuk Menghitung Harga dan Membuat Tiket Penerbangan Domestik**

#### **Metode pengumpulan data yang disarankan**

**Penilaian pelaksanaan praktek di lingkungan kerja termasuk mengobservasi siswa:**

- ß Menyediakan saran harga penerbangan kepada konsumen
- ß Mendemonstrasikan pengetahuan industri didalam hubungannya dengan para siswa dan beberapa kolega.
- ß Menangani proses menghitunga dan menerbitkan tiket tiket
- **K** Menangani prosedur refund

**Keterangan pihak ketiga/pencakupan dokumen fakta dapat diperoleh dari:**

- Laporan kawan atau supervisor (tertulis atau lisan)
- ß Rincian pelatihan sebelumnya pengalaman kerja
- Laporan pelanggan (tertulis atau lisan)
- ß Mengerjakan dokumen-dokumen seperti tiket, MCO, format kartu kredit dsb.
- ß Contoh-contoh informasi yang dicari siswa.

**Diluar pekerjaan penilaian, kegiatan simulasi dapat dipergunakan untuk memperboleh siswa untuk menyediakan ketrampilan yang disarankan melalui demonstrasi praktek contohnya:**

- **Membuat suatu simulasi lingkungan kantor Pariwisata yang** membolehkan para kandidat untuk menghitunga harga dan membuat pilihan harga penerbangan domestik dalam tenggat waktu tempat kerja yang sebenarnya
- ß Menghitung harga penerbangan untuk menyesuaikan kebutuhan konsumen secara khusus
- ß Memproses suatu deretan dokumen-dokumen penerbangan domestik
- ß Kegiatan atau tugas pekerjaan yang memadukan ketrampilan ganda termasuk menghitung dan membuat tiket domestik (contoh menggabungkan dengan produk lain dan saran tujuan perjalanan, membuat pemesanan/reservations)
- ß Kegiatan yang membolehkan siswa untuk meneliti informasi yang sesuai denagn suatu keadaan tempat kerja yang nyata (contoh informasi umum untuk perjalanan)
- ß Kegiatan pemesanan/ booking dengan perusahaan penerbangan.
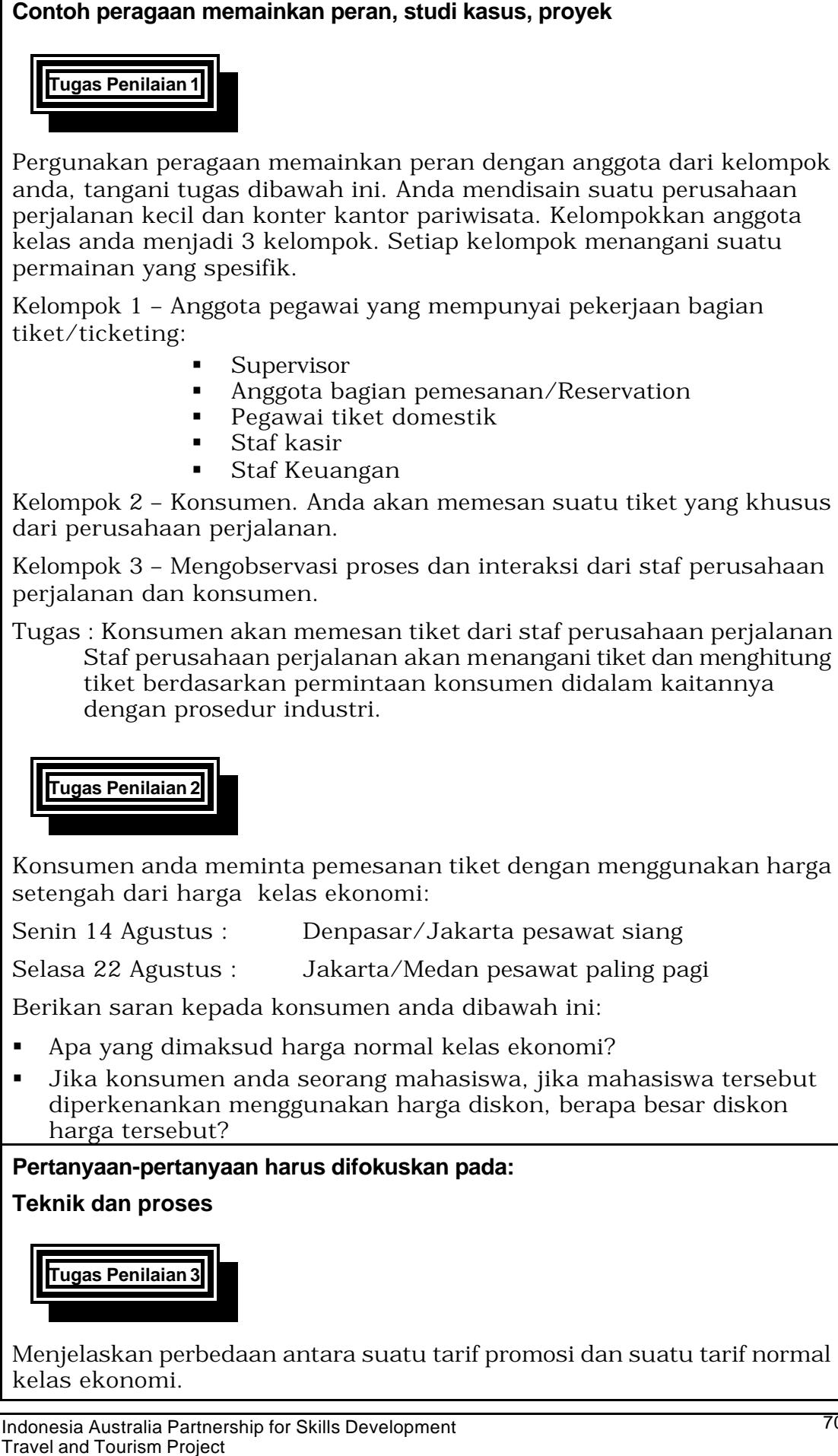

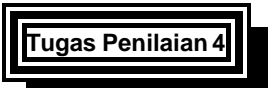

Dimana anda dapat menemukan kode tarif dasar untuk digunakan didalam suatu tiket penerbangan?

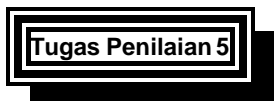

Pajak-pajak apa sajakah yang diperlukan untuk melengkapi suatu tiket domestik

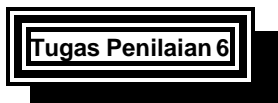

Menjelaskan prosedur langkah-langkah menghitung suatu tarif penerbangan dengan kelas yang berbeda.

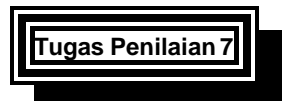

Menjelaskan perbedaan antaraperjalanan circle dan open-jaw?

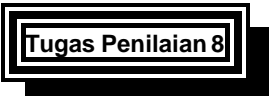

Seberapa pentingkah memeriksa kondisi-kondisi suatu tarif program perjalanan/rute sekali lagi?

### **Pengetahuan Penunjang**

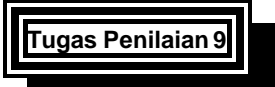

Menjelaskan kondisi-kondisi yang mengikat untuk pembelian suatu tiket untuk anak-anak.

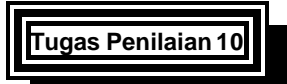

Apa yang dimaksud dengan harga rute langsung dan bagaimana cara menghitungnya?

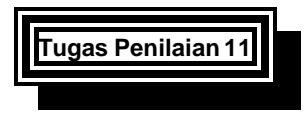

Tarif penerbanagn apakah yang diperkenankan untuk seorang bayi yang mempergunakan tempat duduk dan seorang bayi yang tidak mempergunakan tempat duduk dipesawat?

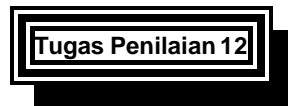

Apakah peraturan IATA mengenai penerbitan dan pemrosesan tiket penerbangan?

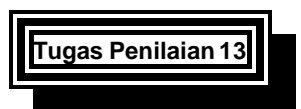

Bagaimana perbedaan pelayanan kelas bisnis untuk penumpang (pada saat check-in/lapor diri dan pada saat berada di atas pesawat).

### **Pengorganisasian dan Perencanaan**

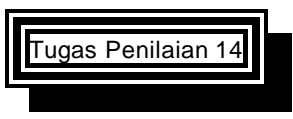

Mencari informasi yang bagaimana yang paling benar didalam hubungannya dengan tarif penerbangan dan mengapa?

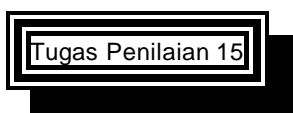

Jika sistem pemesanan melalui komputer tidak tersedia, mencari informasi yang bagaimana yang Anda pergunakan untuk menyediakan suatu kutipan tarif kepada konsumen yang diharapkan?

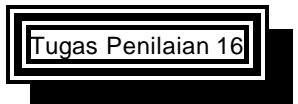

Faktor-faktor apakah yang harus Anda pertimbangkan jika menghitung tiket penerbangan yang mungkin terbaik untuk seorang konsumen?

### **Berkomunikasi dengan yang lainnya**

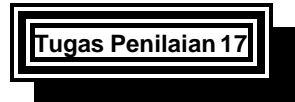

Apakah laporan BSP yang terbaru yang berkaitan dengan pemesanan perjalanan penerbangan?

### **Pemecahan Masalah**

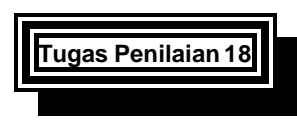

Apa yang akan Anda lakukan jika Anda lupa memberikan semua kuponkupon suatu tiket penerbangan domestik kepada seorang konsumen?

**Tugas Penilaian 19**

Pilihan apa yang Anda usulkan kepada konsumen yang mencari harga diskon dimana konsumen tersebut tidak mempunyai permintaan pelayan yang berlaku lebih lama/masa berlaku tiket?

### **Kesehatan, Keselamatan dan Keamanan**

**Tugas Penilaian 20**

Apa saja syarat syarat IATA dalam hubungannya dengan Penyimpanan tiket domestik?

## Daftar yang perlu dimiliki Seorang Penilai untuk Menghitung Harga dan Membuat Tiket Penerbangan Domestik

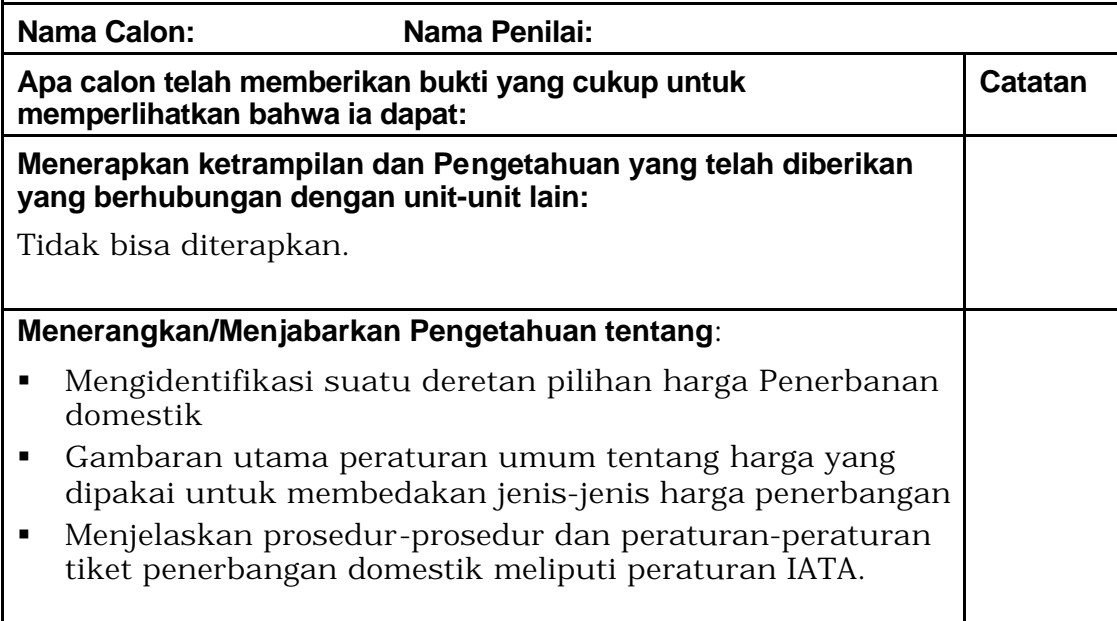

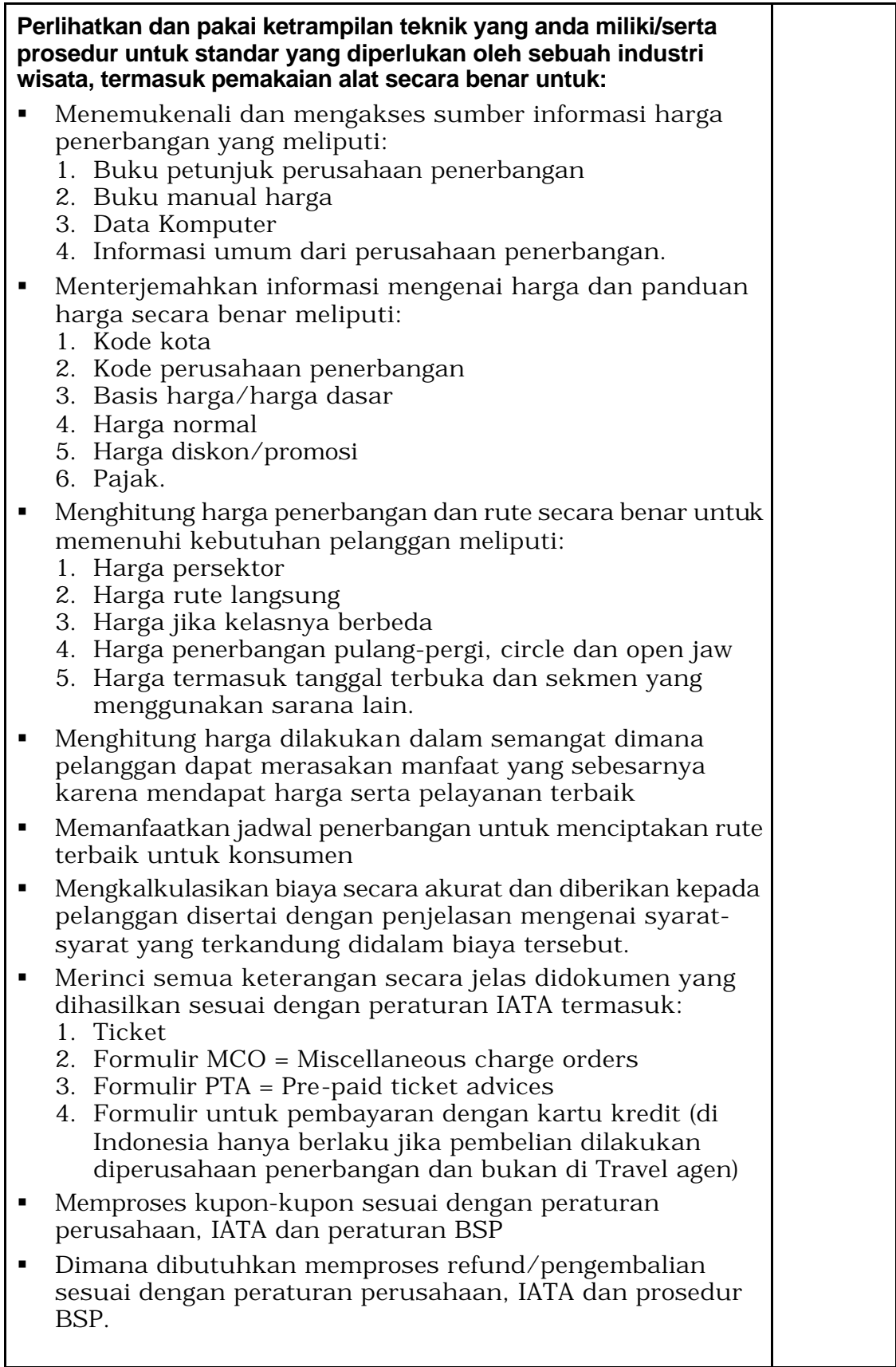

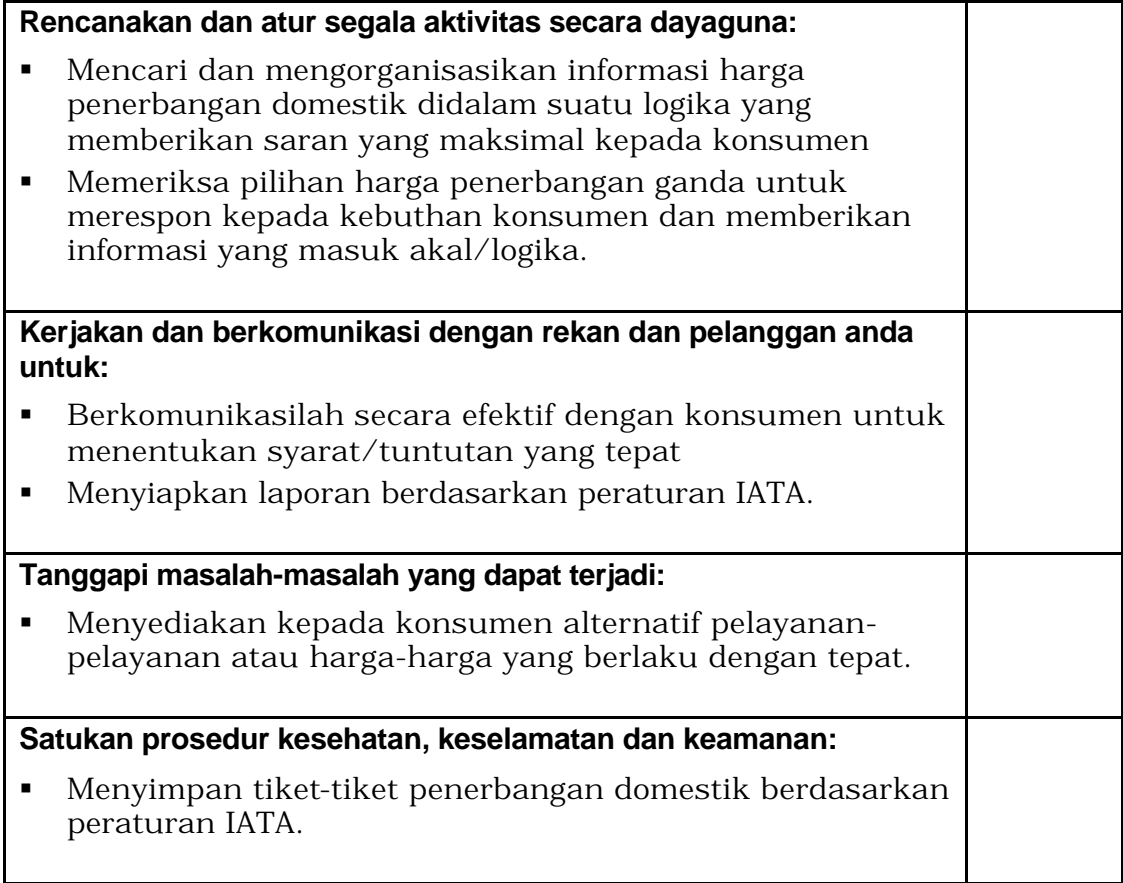

# **Lembar Penilaian Kompetensi**

### **Unit: PARUJPFPG08C**

### **Menghitung Harga dan Membuat Tiket Penerbangan Domestik**

**Nama Siswa:.....................................................................................**

**Nama Penilai:....................................................................................**

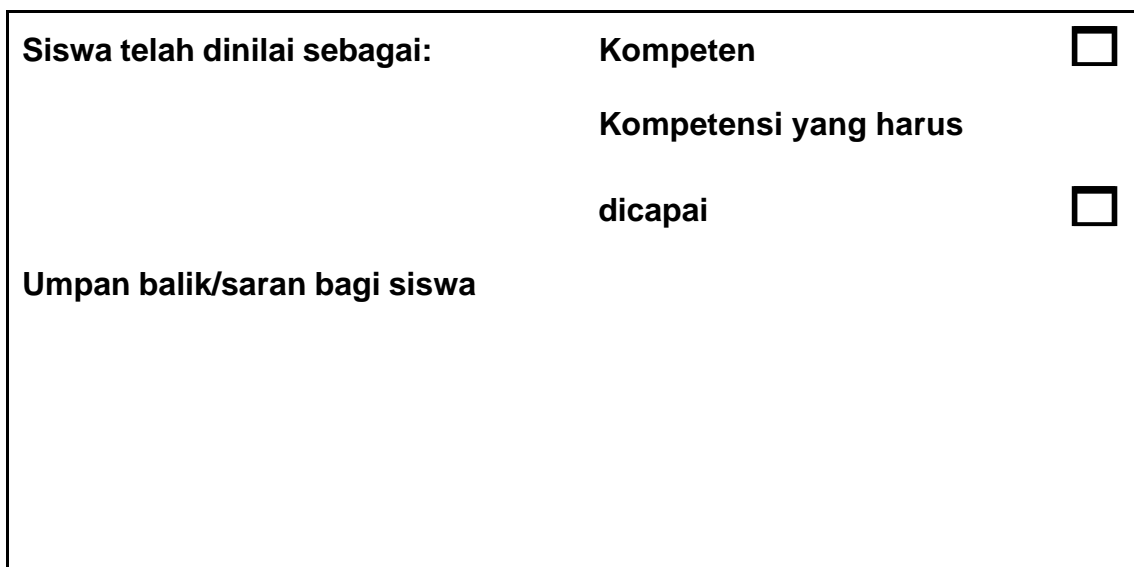

### **Tanda tangan**

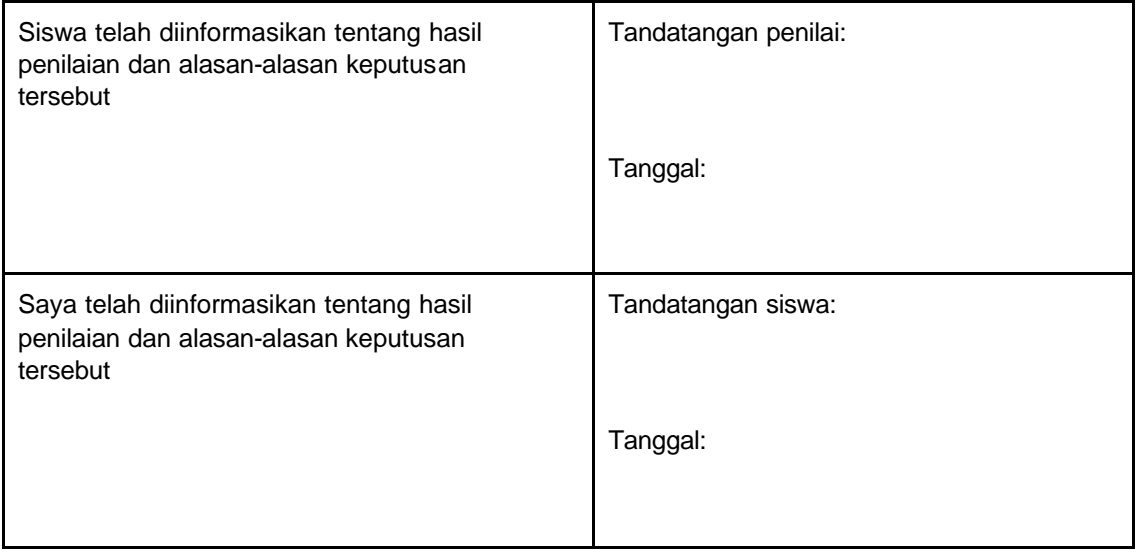